# Session V<sub>b</sub>: **Work-in-Progress 2**

Chair: Joe Sventek, *Hewlett-Packard*

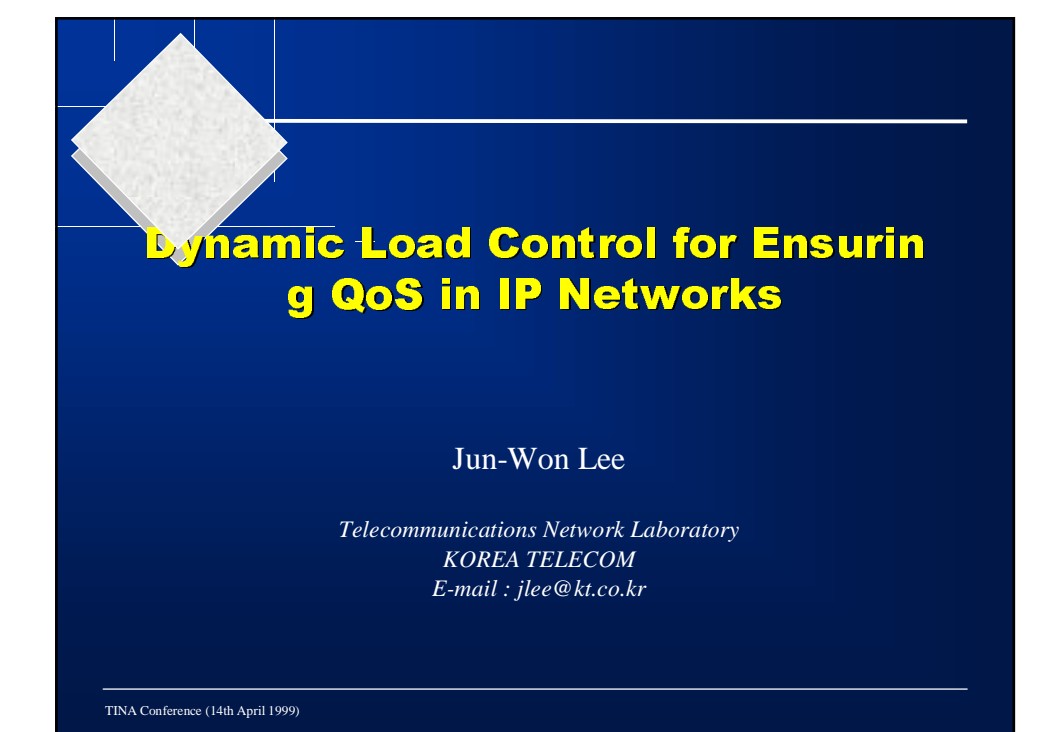

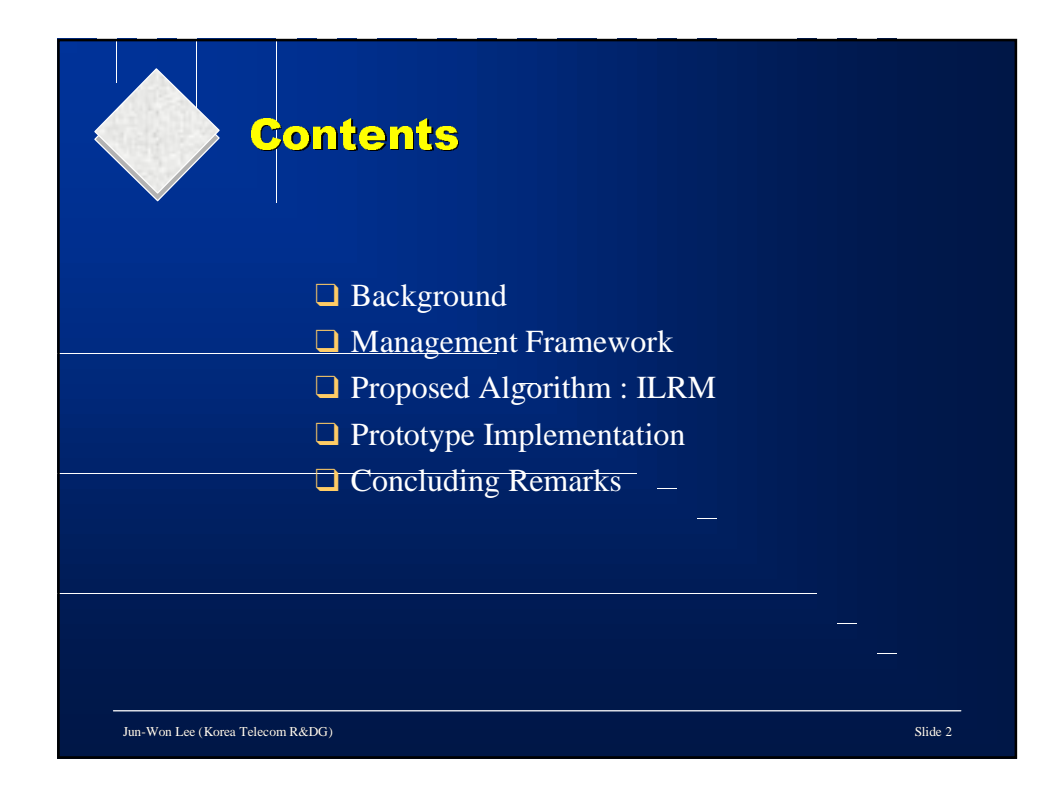

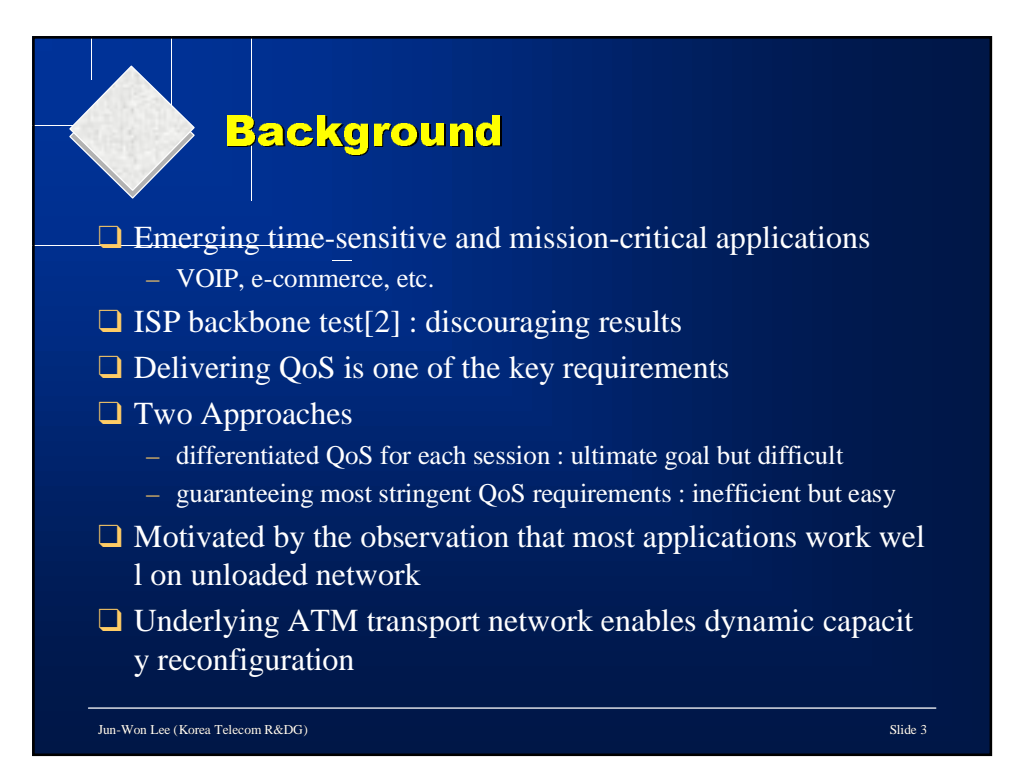

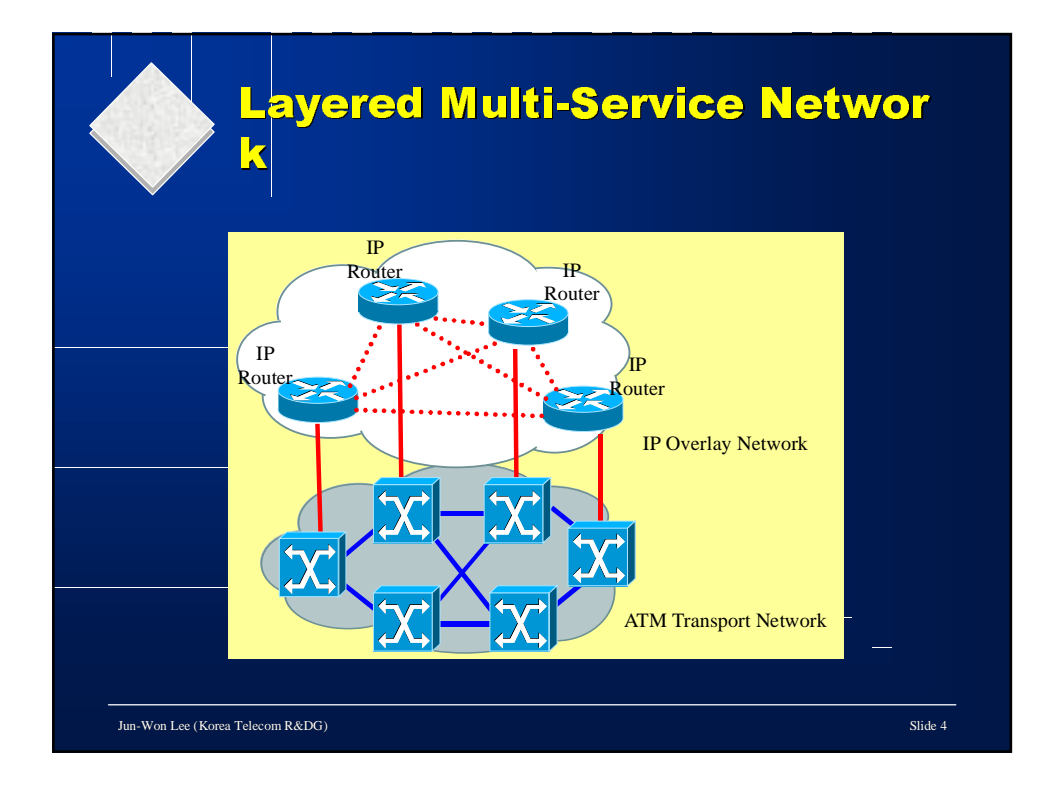

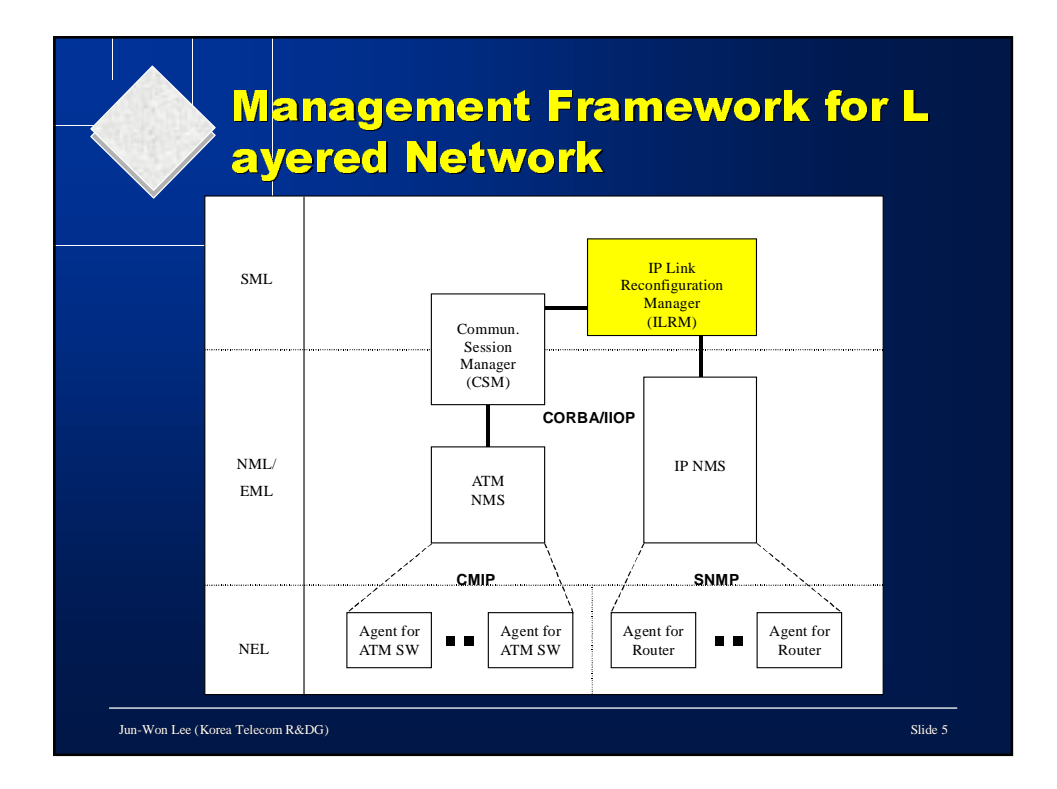

# Proposed Algorithm(ILRM)

- ❑ IP Link Reconfiguration Manager(ILRM)
- ❑ Consists of 3 phases
	- **Initialization** : allocating initial link capacity and pre-calculate the ro ute
	- **Monitoring** : periodically measuring the traffic load of each link and t raffic volume between any two routers
	- **Reconfiguration** : reconfiguring backbone links triggered by link stat us change and threshold crossing

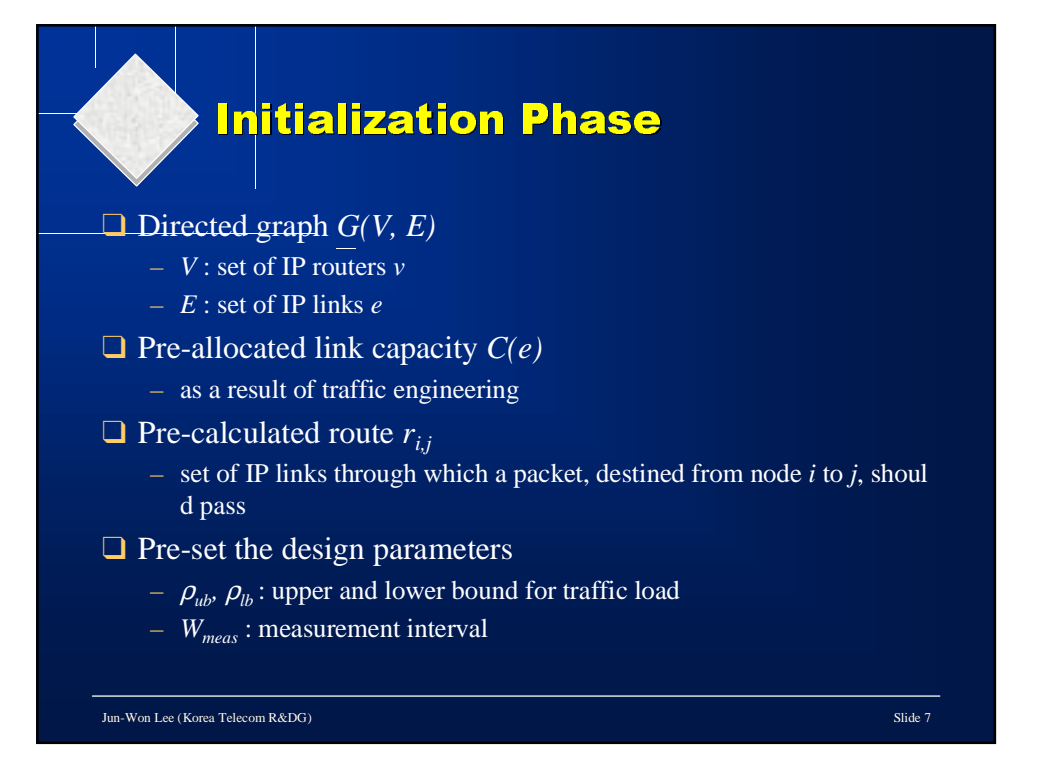

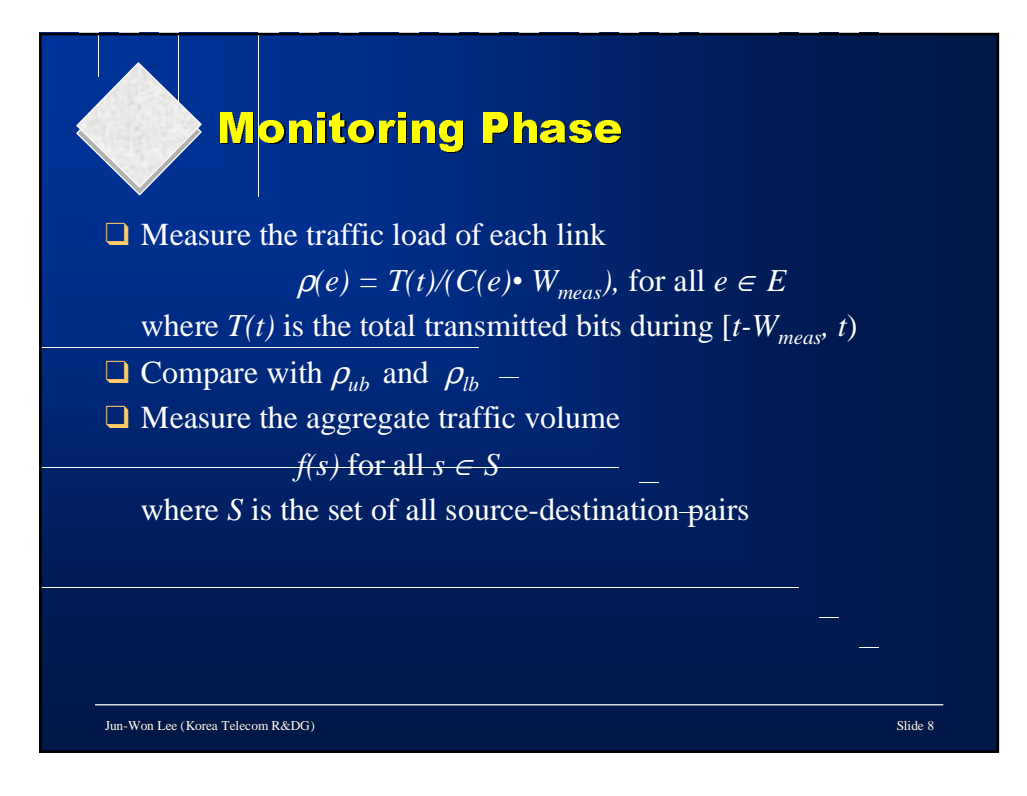

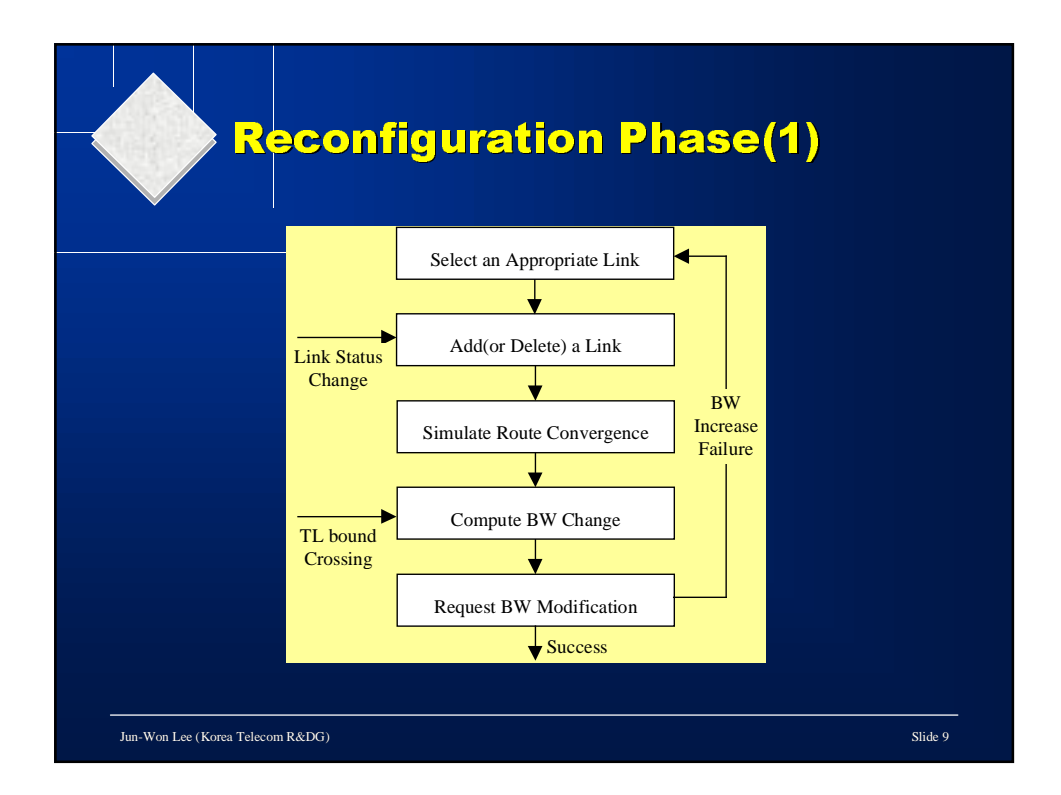

#### **Reconfiguration Phase(2)**

Jun-Won Lee (Korea Telecom R&DG) Slide 10 [STEP 1] Drop the link from the topological graph, or  $G' = G(E', V)$ , where  $E' = E - \{e_{u,v}\}.$ [STEP 2] Simulate the routing algorithm [STEP 3] Compute the bandwidth for all links by  $C(e_{i,j}) = \left\{ \sum_{s \in S(i,j)} f(s) / W_{meas} \right\} \cdot \alpha$ , for all  $e_{i,j} \in E'$ , where  $\alpha(1 < \alpha < 2)$  is the bandwidth allocation margin. [STEP 4] Request the bandwidth modification to the CSM [STEP 5] If receiving an ACK from the CSM, notify the IP NMS of the chang e and then go to the monitoring phase.

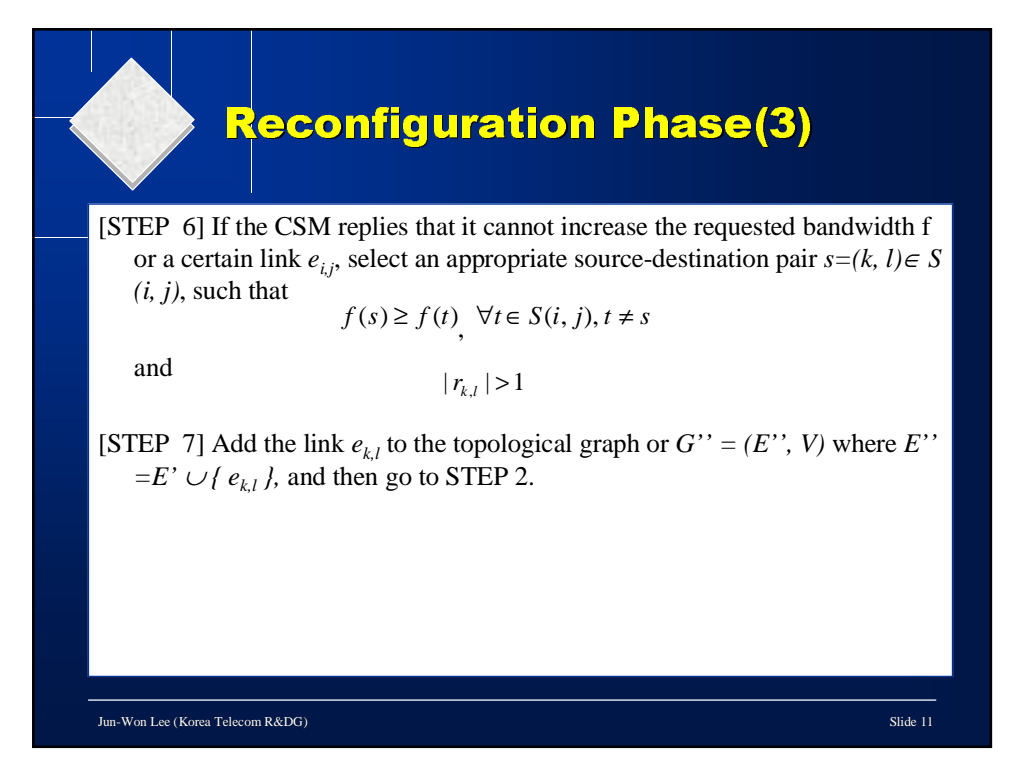

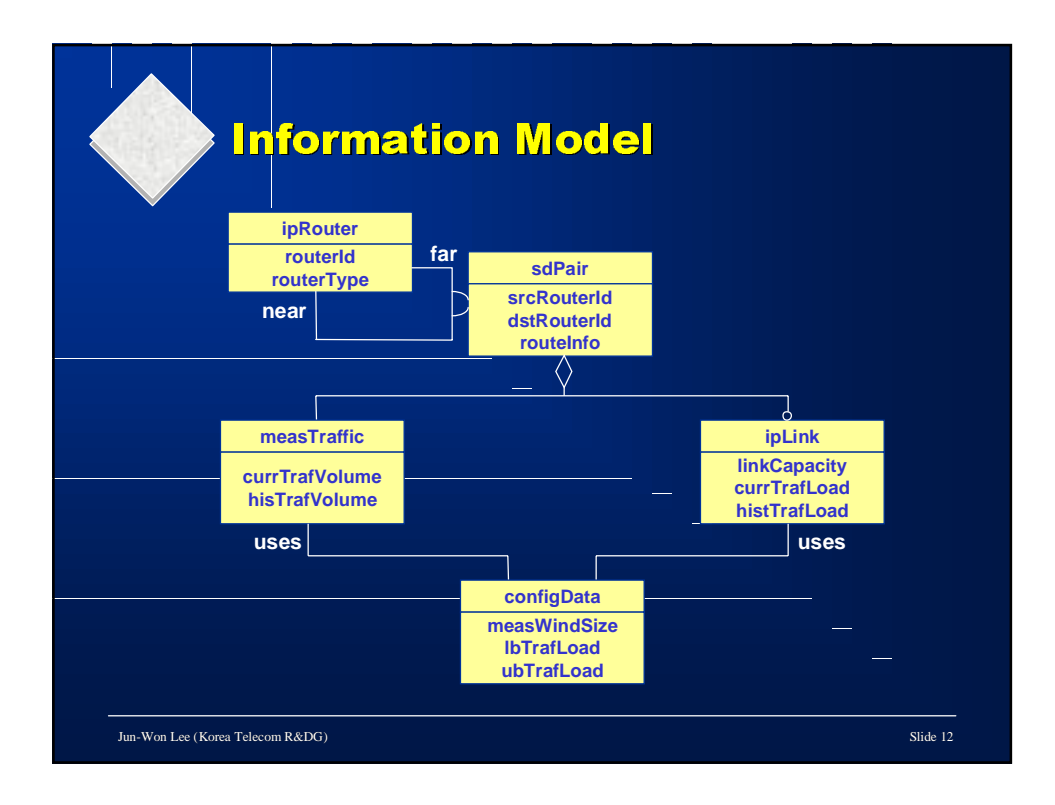

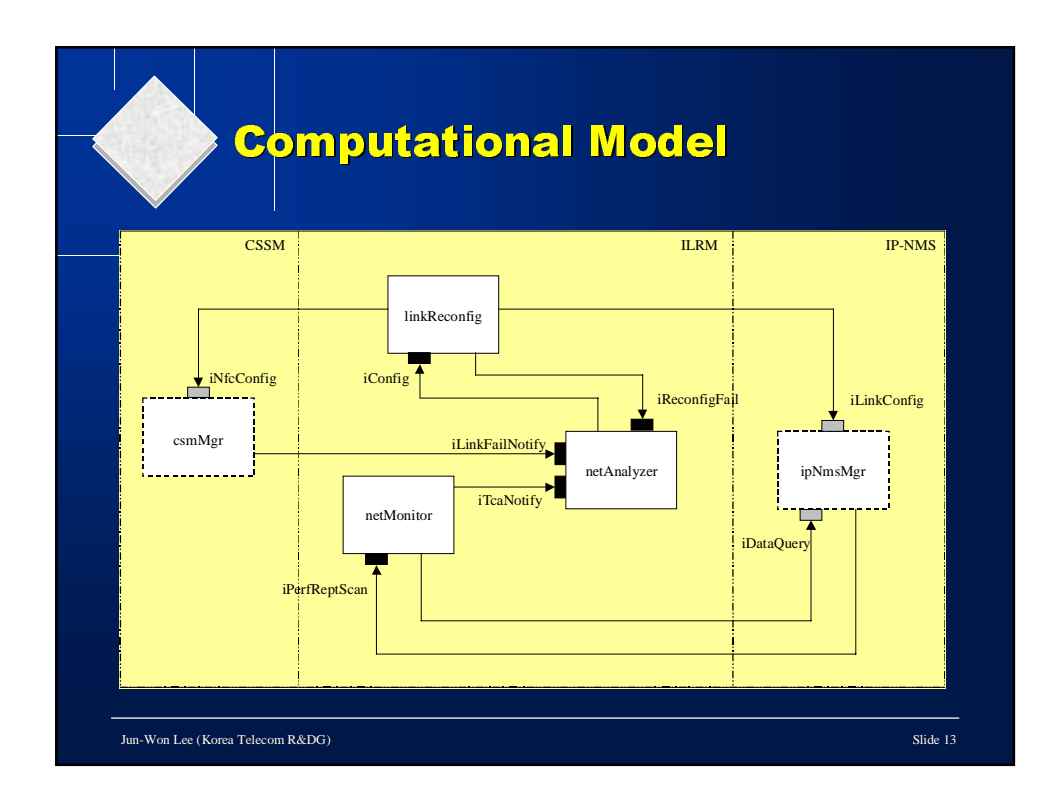

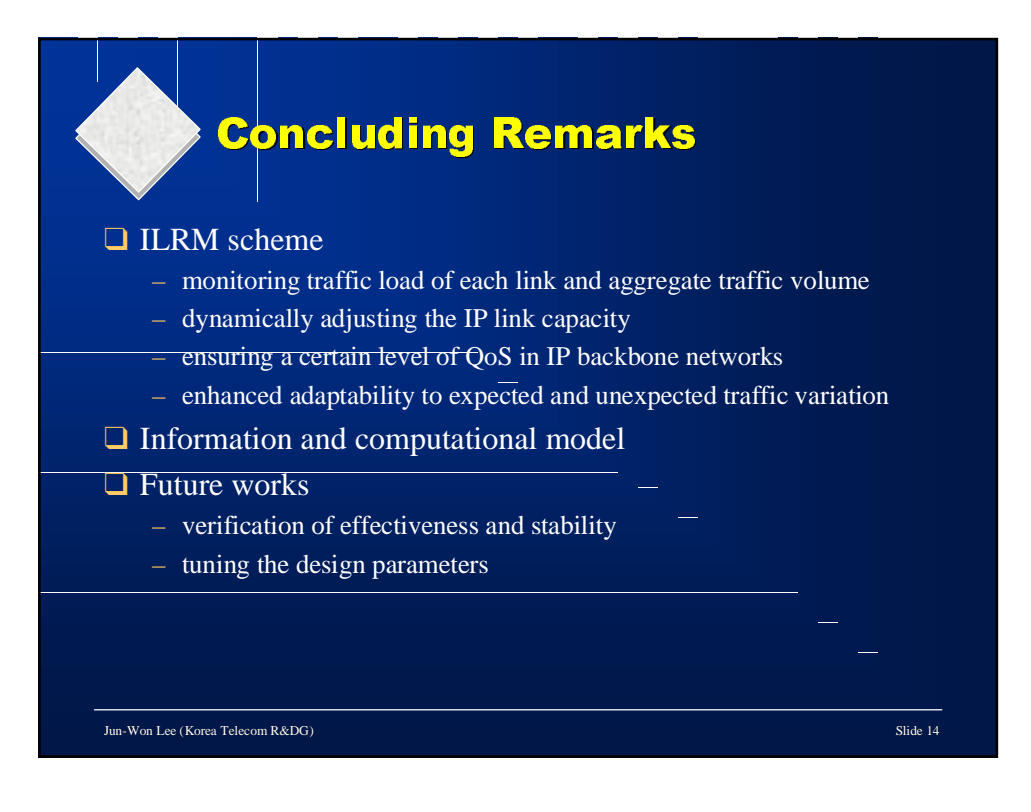

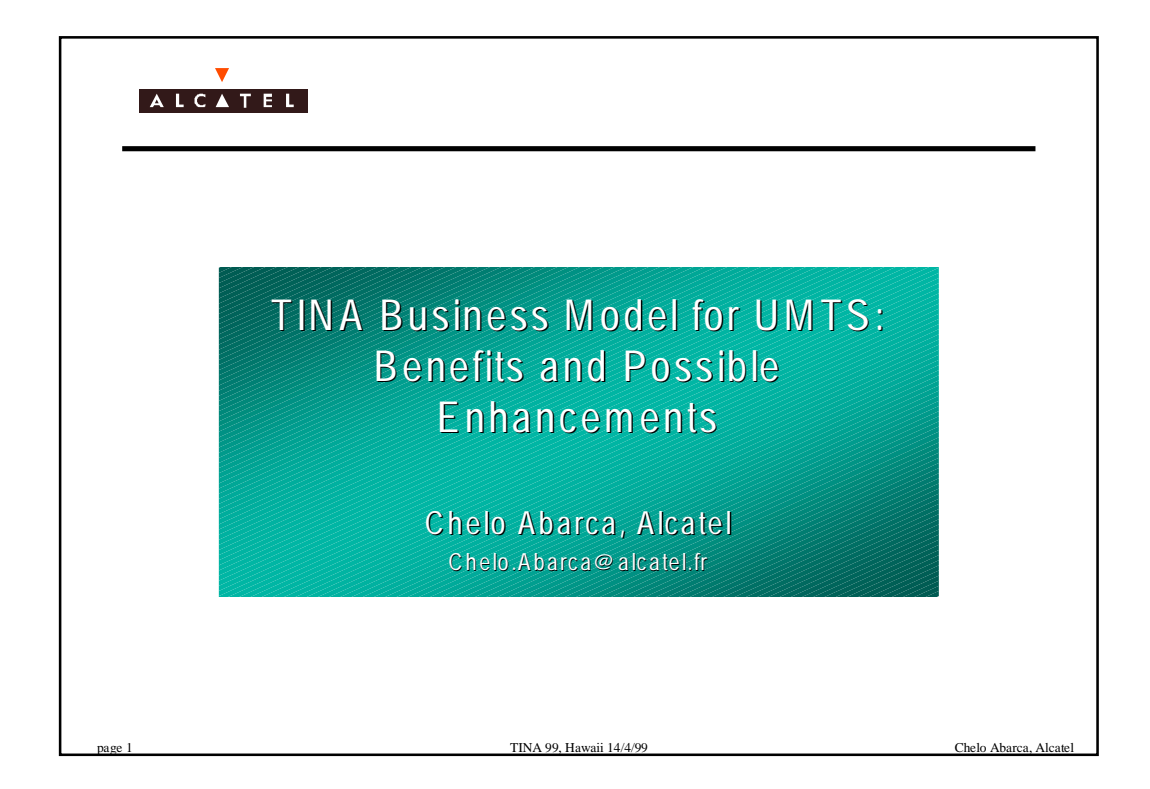

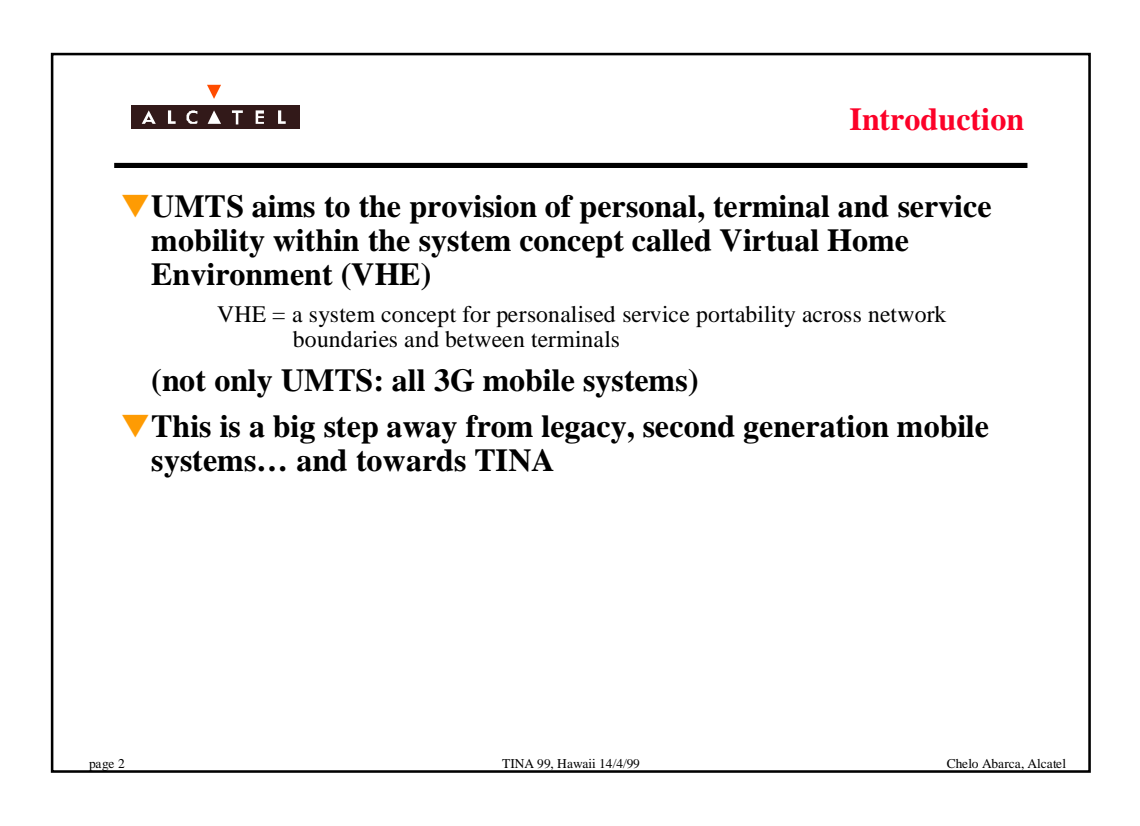

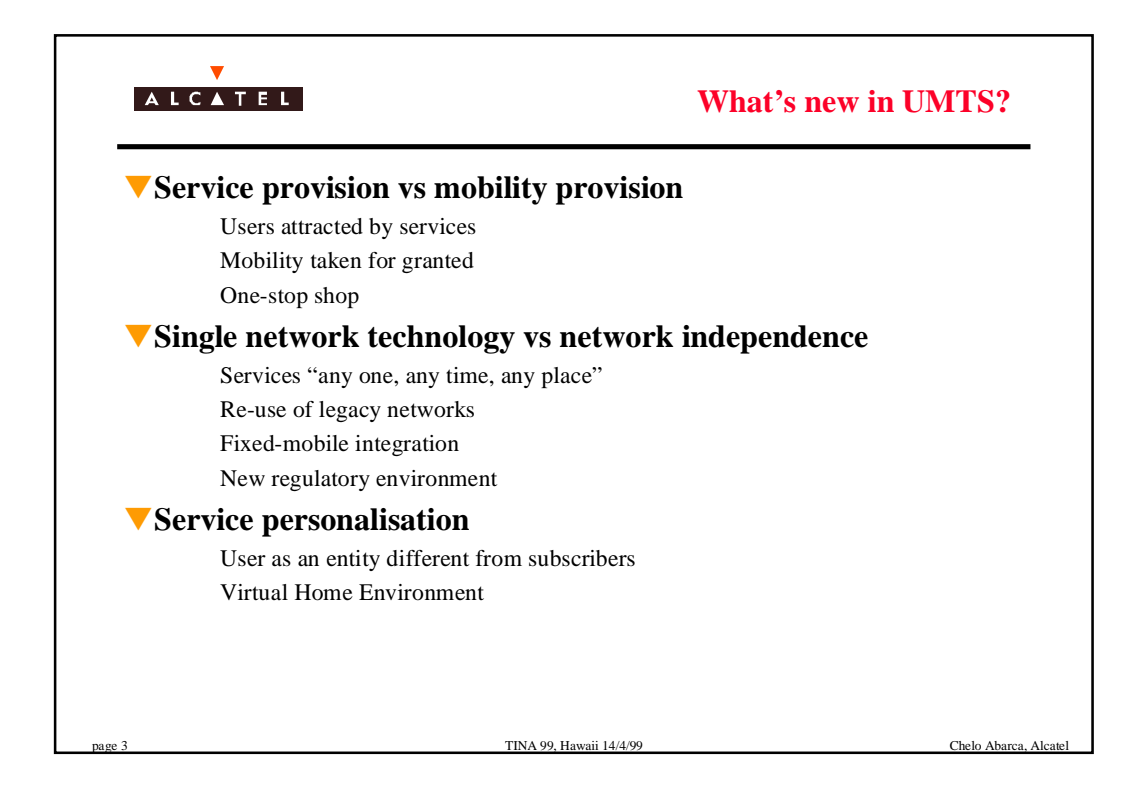

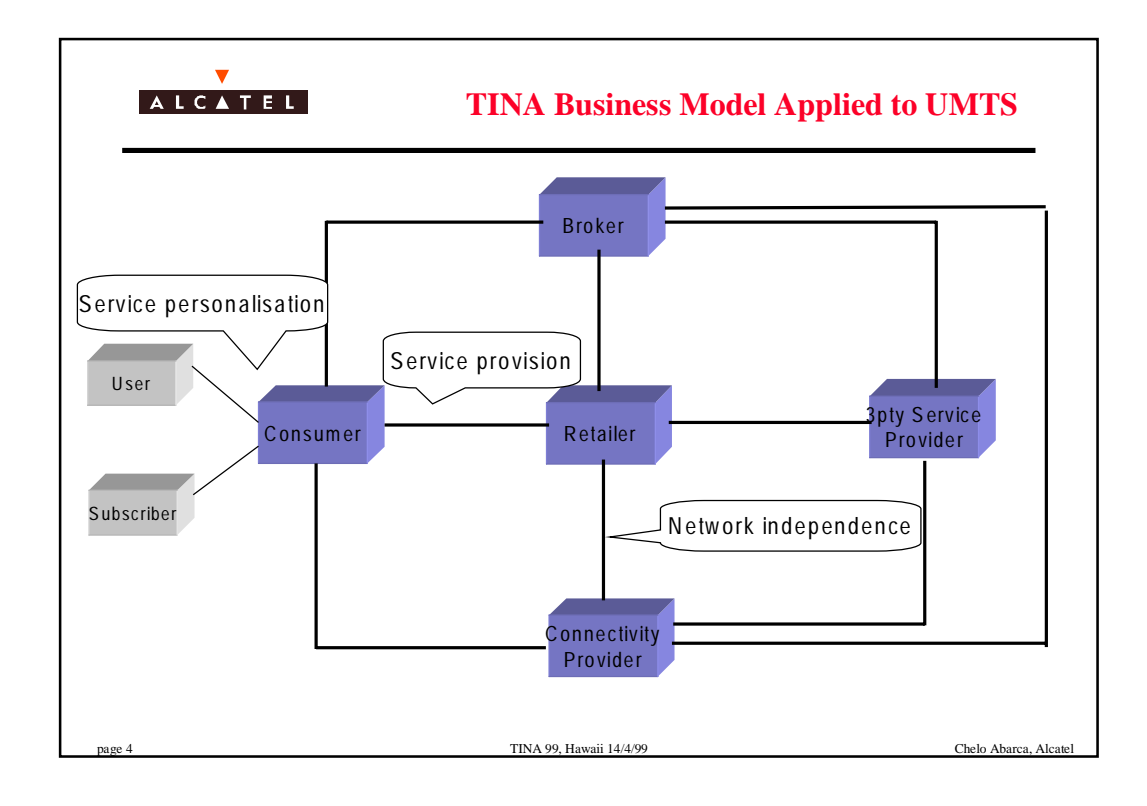

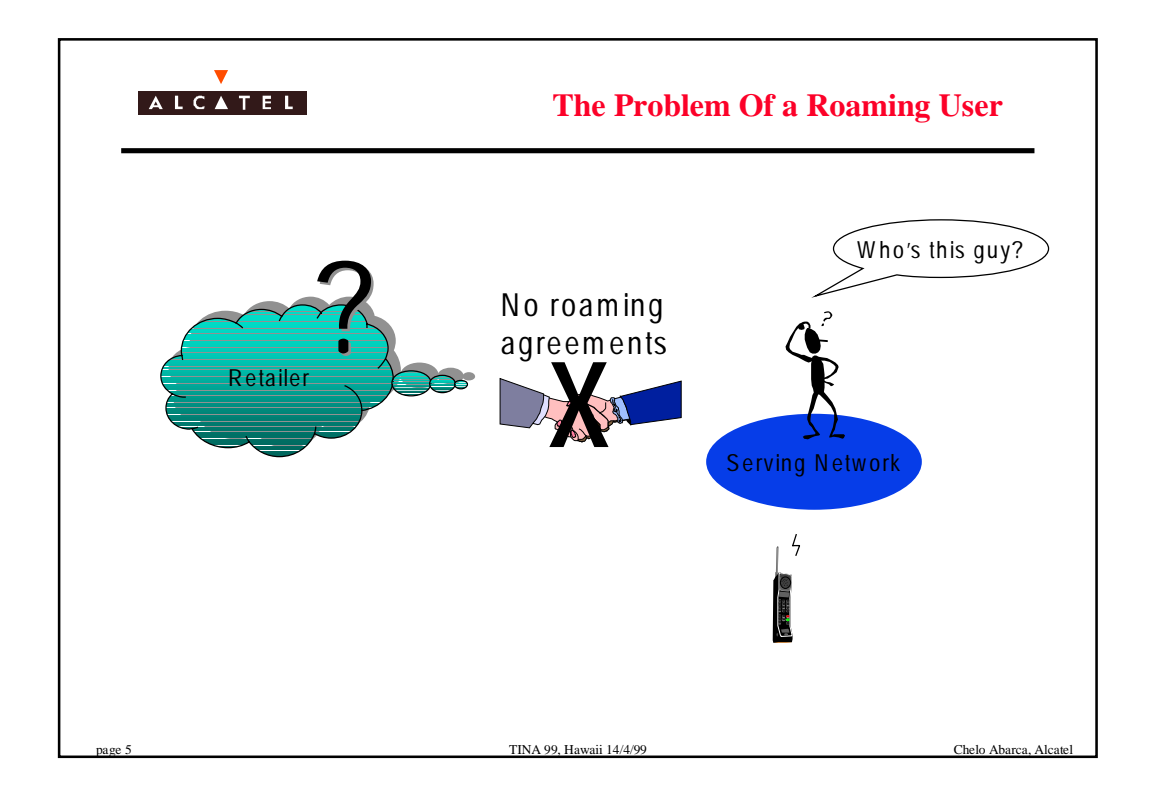

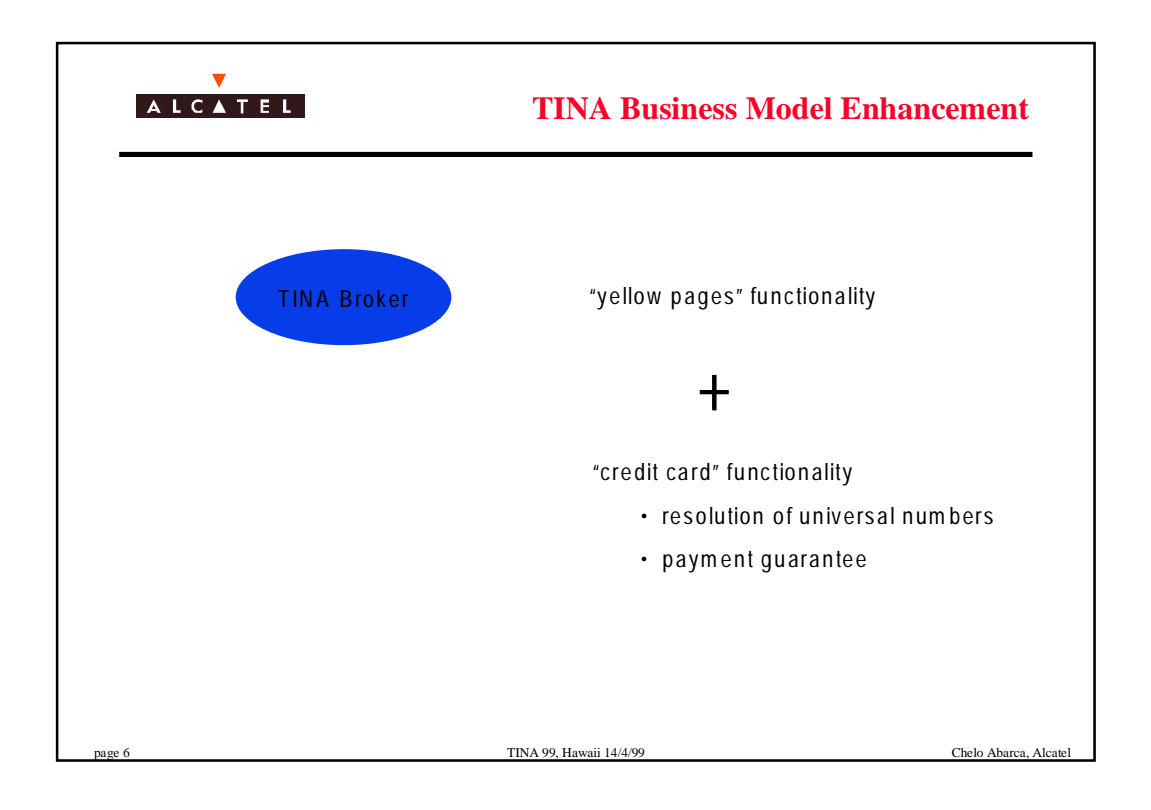

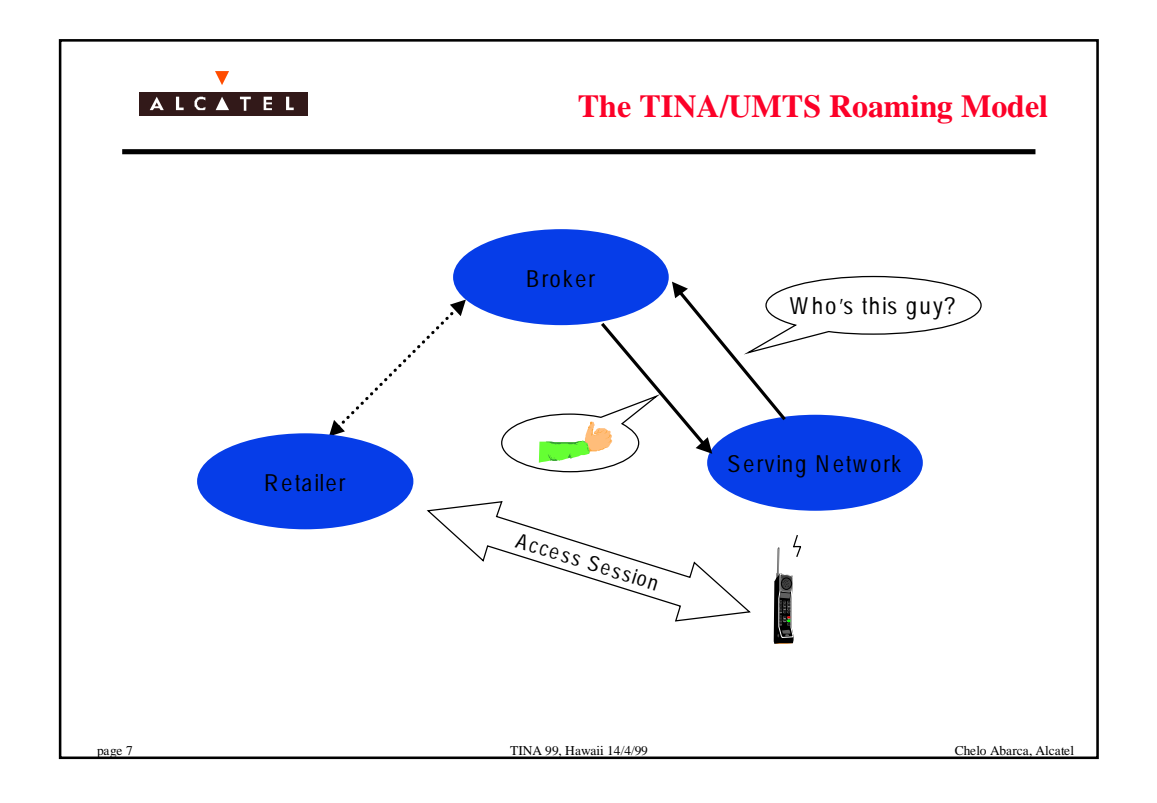

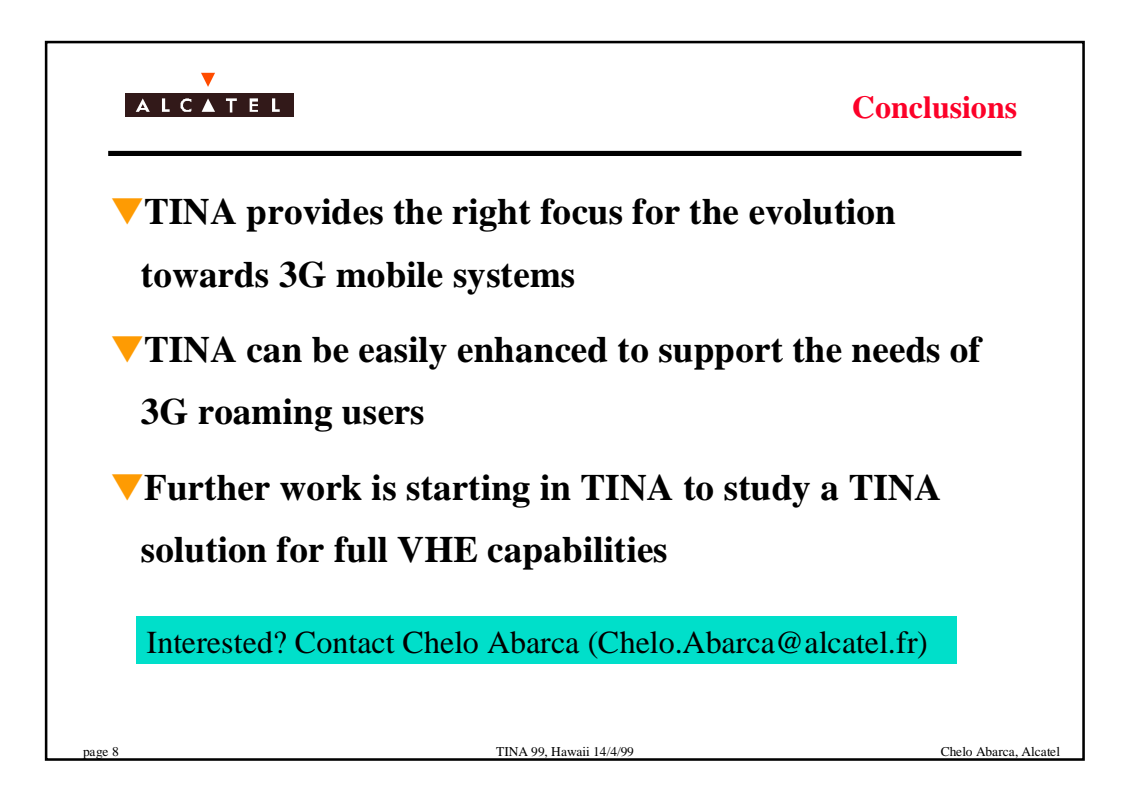

The Development Of Multimedia The Development Of Multimedia Telecommunication Systems That Telecommunication Systems That Integrate ITU IN CS 2/4 And Integrate ITU IN CS 2/4 And Implement TINA Interfaces Implement TINA Interfaces

Dr Thomas Adeoye

JilTel Communications

#### **Introduction**

This paper describes the JilTel multimedia telecommunication systems architecture, that integrates the ITU IN Capability Set(CS) and integrates the ITU IN Capability Set(CS) and implements TINA Interfaces

> Dr Thomas K Adeoye **JilTel Communications**

#### **Topics**

- Introduction
- System Functionality
- $\blacksquare$  Architecture
- $\blacksquare$  Technology
- Using The System
- $\blacksquare$  Conclusions

Increasing competition in the market place and need for better communication effectiveness requires:

- $\blacksquare$  The integration of the telephone network, computer telephony(CTI), video conferencing and internet/intranet network technologies
- $\blacksquare$  A system architecture that leverages on the rapid advances that are being made in the internet/intranet, telephone networks, video networks and distributed computing

The JilTel System can be used to implement The JilTel System can be used to implement this new generation of networks- providing: this new generation of networks- providing:

■ Voice, high quality video and data conferencing that can be integrated with applications such as electronic commerce, distance learning and computer telephony integration.

■ Users can access services via an internet browser compatible interface. Integration with web servers

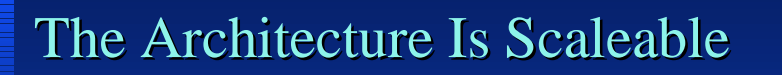

Applicable to the needs of :

- Single Business Organization,
- The Enterprise
- Telecommunications Service Provider.

#### A Three Layer Architecture

■ Application Layer

■Service Layer

■Connectivity layer

### **Application Layer**

- $\blacksquare$  The application services domain can access services through the CORBA ITU-IN/TINA interface.
- $\blacksquare$  Third parties can develop application services to suit their own requirements. Example applications in E Commerce ,distance learning and CTI are in E Commerce ,distance learning and CTI are provided .
- Object oriented analysis and design (OOAD) tools are provided to help the development of these extensions.

#### Service layer

- The service layer provides for
- Call control for voice , video and data.
- $\blacksquare$  Service extensions are possible using Java server-lets or  $C_{++}$  libraries.
- $\blacksquare$  Service extensions are fully integrated with core services such as call control. Thus an extension service e.g a E commerce service can invoke the call control service.

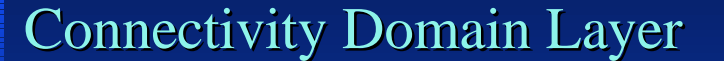

- $\blacksquare$  Connectivity domain layer can consist of a combination of selected network connectivity types:
- 

#### $\blacksquare$  1)PBX's 5)IP Telephones

■ 2)Voice Over IP Network Gateways 6)Cable modems 3)PSTN gateways 7)ATM Networks 4) Studio Quality Video Networks.

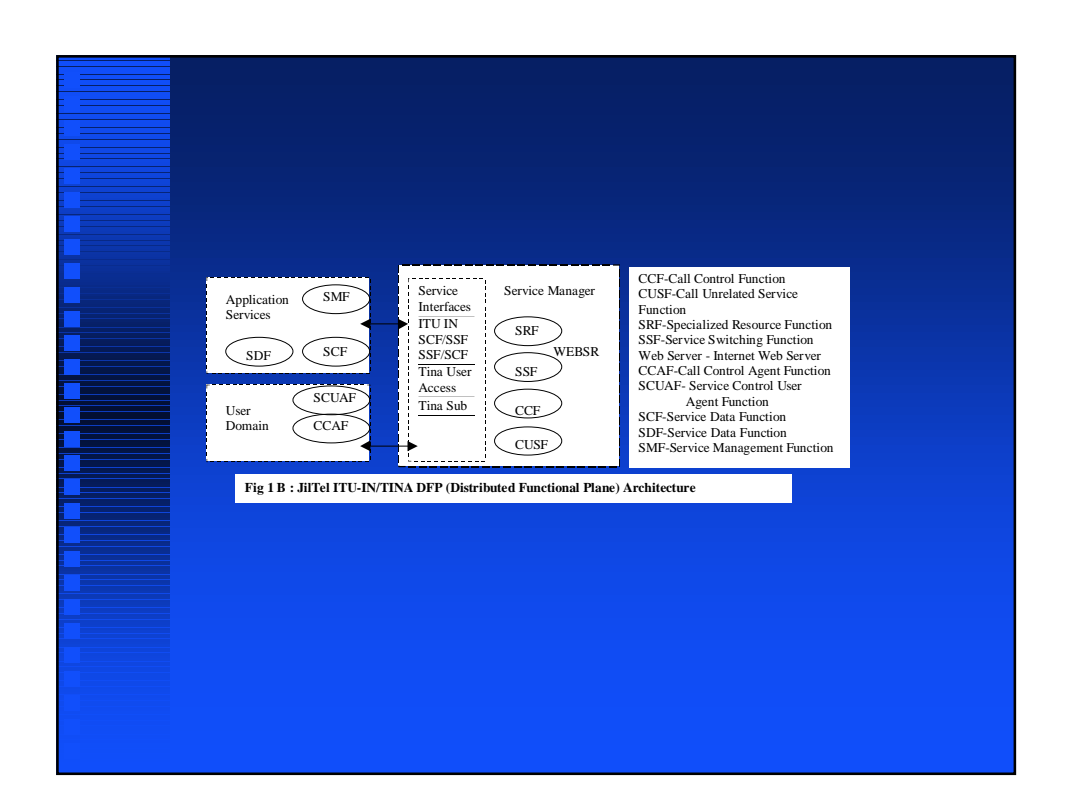

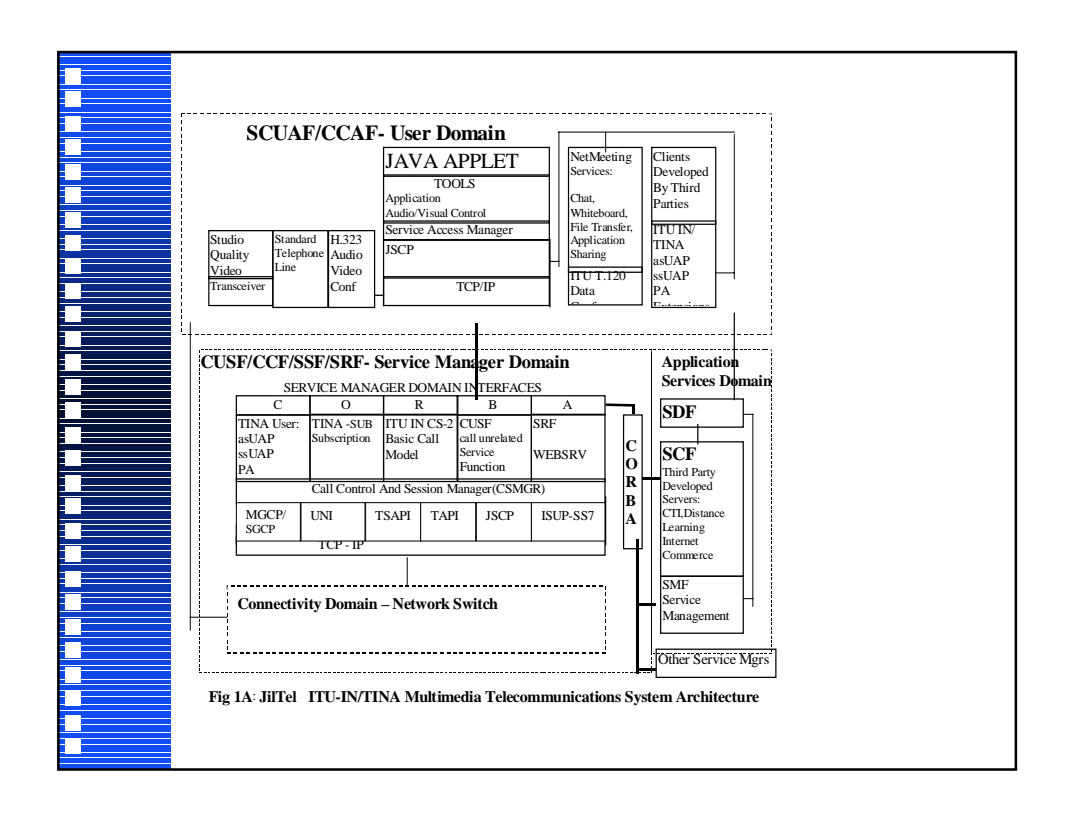

#### Intelligent Network -ITU IN Intelligent Network -ITU IN

- $\blacksquare$  The intelligent network has been successful within the telephone network in integrating various components from many vendors.
- $\blacksquare$  It has provided standard open interfaces that have encouraged vendor interoperability

#### Integrates ITU-IN, Internet, TINA

- $\blacksquare$  The work described in this paper has extended the standard open interfaces and vendor interoperability of the intelligent network to include other computer networks such as the internet.
- TINA interfaces have been incorporated in order to standardize the new interfaces that are required

## IN Call Model + TINA User IN Call Model + TINA User Domain Interface Domain Interface

- $\blacksquare$  Fundamental to this integration is a call model that is applicable to all components of the integrated system.
- Integration of the ITU CS-2 IN basic call model with the TINA user domain interface model . The TINA user domain interfaces used are the  $: aSUAP - access$  session user application, PA- provider agent, ssUAP service session user application interfaces)

#### The ITU-IN DFP Was Modified So As The ITU-IN DFP Was Modified So As To Be Able To Incorporate Internet/Java To Be Able To Incorporate Internet/Java Technology Technology

- $\blacksquare$  In ITU IN model, the service control function  $(SCF)$  requests the specialized resource function( $SRF$ ) to select and activate a user interaction script. This user interaction script controls interactions with the user
- $\blacksquare$  The SRF model used in the JilTel system can request the internet browser to execute Java applets, display HTML hyperlink documents and other media files such as audio and video. Java forms are used to capture the user's response

#### The TINA User Domain Interface Model The TINA User Domain Interface Model Was Used To Enhance The ITU IN CS Was Used To Enhance The ITU IN CS

- Uses TINA call party handling rather than the ITU IN call party handling features such as add a leg.
- This is because the treatment of call party handling is much more detailed in the TINA model.
- The TINA interface functions allows for the creating and destroying of call sessions ,the adding creating and destroying of call sessions ,the adding and removing of users from sessions. TINA also has the advantage of the concept of media streams and there are functions to manipulate users streams

#### The ITU IN CS-2 Basic Call Model Was The ITU IN CS-2 Basic Call Model Was Used To Enhance The TINA User Used To Enhance The TINA User Interface Model Interface Model

- TINA user domain model allows users to be added to a service session (this corresponds to making a call in the ITU IN CS-2 model). ITU IN CS-2 model).
- $\blacksquare$  Adding a user to a service session, is not as straightforward as it seems, in a telecommunications network. This could involve dependencies on many factors in the telecommunications infrastructure
- $\blacksquare$  At specific points in a call, other network service components are required to interact with call processing
- $\blacksquare$  Adding/Removing users from sessions is best implemented through TINA user domain functions, which then invoke the ITU IN basic call service processing model triggers

#### Using The JilTel System-Architecture solutions

- Different architecture solutions are possible by selecting and integrating two or more network types in the connectivity domain.
- $\blacksquare$  These networks types are controlled by the service manager.
- Connectivity domains can be seen as plug in's into the architecture. Example architecture solutions are described next

- Solution 1- PBXs with video conferencing Solution 1- PBXs with video conferencing , data collaboration and internet/intranet , data collaboration and internet/intranet application servers application servers
- $\blacksquare$  Implement the connectivity domain with two network types: 1-Standard PBX and 2-Studio quality Video PBX /Network .
- $\blacksquare$  The JilTel system provides a high quality video network which can be used as part of a connectivity domain. In the distributed video network, users are connected via a central video hub ( switch ) in a video star network topology

Solution 2-IP Telephone Networks & Cable Solution 2-IP Telephone Networks & Cable Television Networks that provide telephony, Television Networks that provide telephony, internet and video services internet and video services

- $\blacksquare$  The network elements in the connectivity domain, include: 1) Trunking gateway 2)SS7 module and 3) Cable modem or set top box. 3) Cable modem or set top box.
- $\blacksquare$  These devices can be controlled from the service manager using SGCP. The Simple Gateway Control Protocol (SGCP) is a standard from Bellcore that describes a master/slave protocol for establishing voice over IP (VoIP) calls
- SGCP has been adopted by the Cable Modem industry as part of the DOCSIS(Data Over Cable Service Interface Specifications) standard

#### Solution 3: Telecommunication Provider Solution 3: Telecommunication Provider Networks With Multimedia Internet Networks With Multimedia Internet Application Servers Application Servers

- $\blacksquare$  Allow integration with customer's computer networks, the internet and intranet technologies.
- $\blacksquare$  Allow customers to be able to modify services, create and install new services create and install new
- $\blacksquare$  These services have to go beyond the current basic services(e.g. call routing) provided by Service Control Point(SCP) databases.
- $\blacksquare$  Customers should be able to create or modify vertical market application services e.g. distance learning and Internet E Commerce.

#### **Conclusions Conclusions**

ITU IN has been integrated with TINA ITU IN has been integrated with TINA interfaces to provide solutions that integrate interfaces to provide solutions that integrate telecommunication and application services telecommunication and application services which utilize internet/intranet technologies which utilize internet/intranet technologies

 $\blacksquare$  The JilTel ITU IN/TINA architecture has been prototyped. Some multimedia telecommunication prototyped. Some multimedia telecommunication solutions are being offered as commercial products while others are being offered as customised solutions.

 $\blacksquare$  To help others to conduct future work in this area, an evaluation software development kit based on the JilTel ITU-IN /TINA architecture is being made available at http://www.videoteleconf.com.

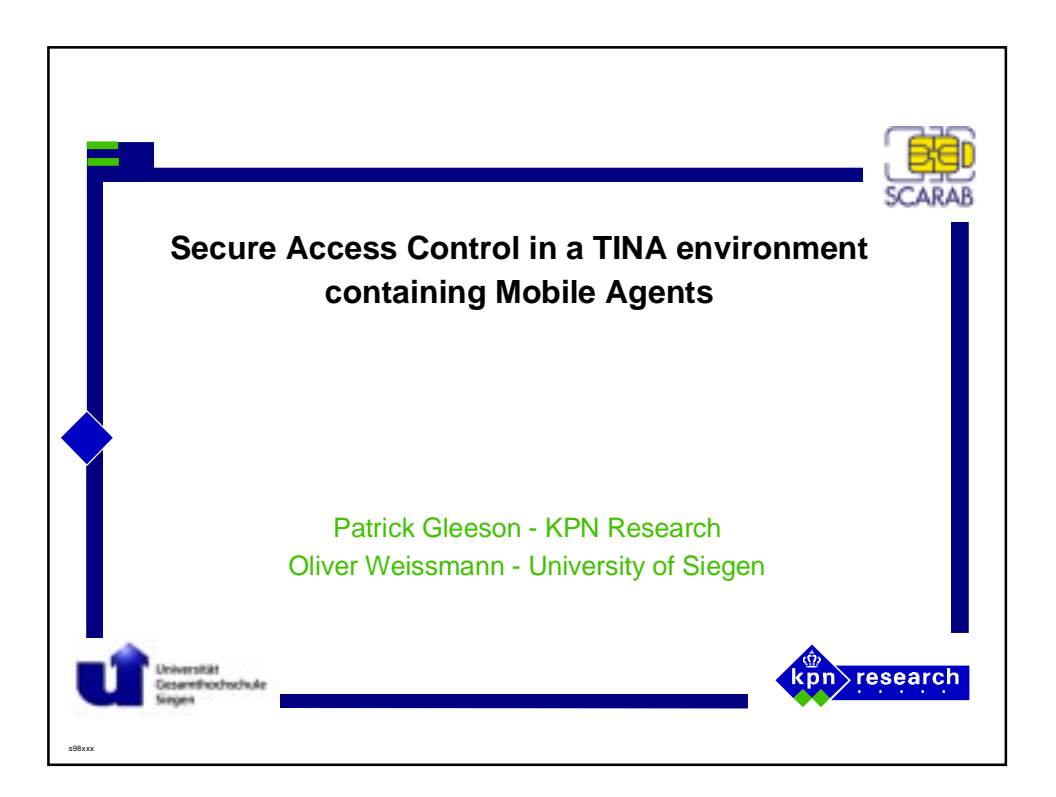

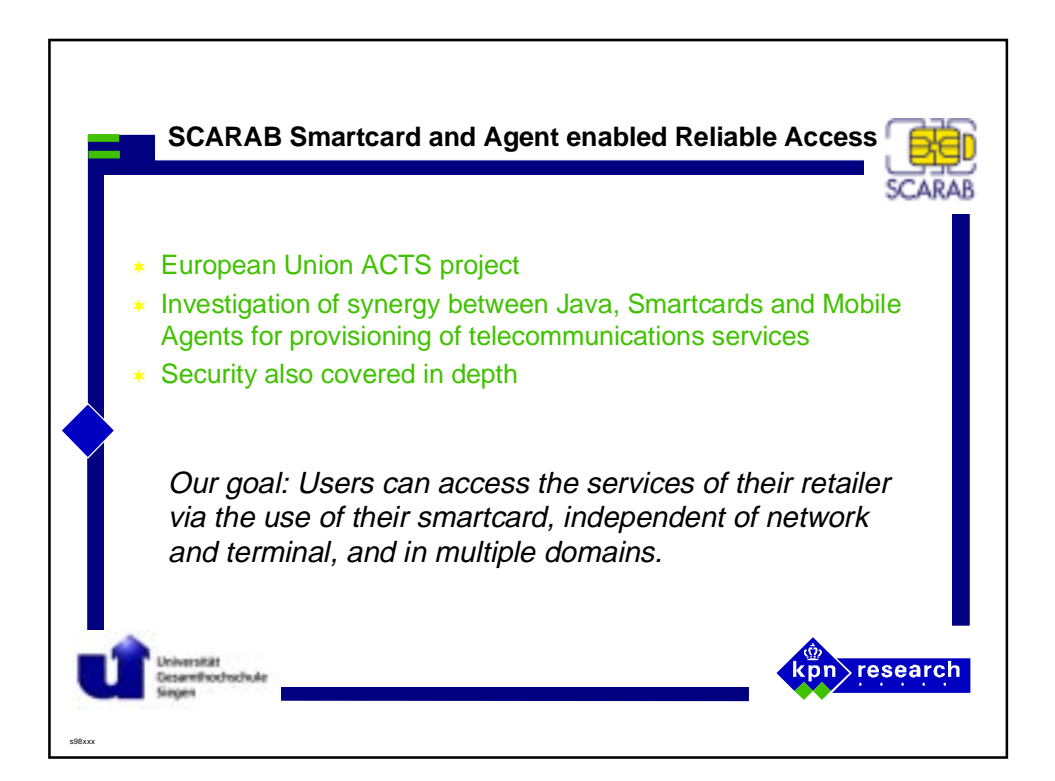

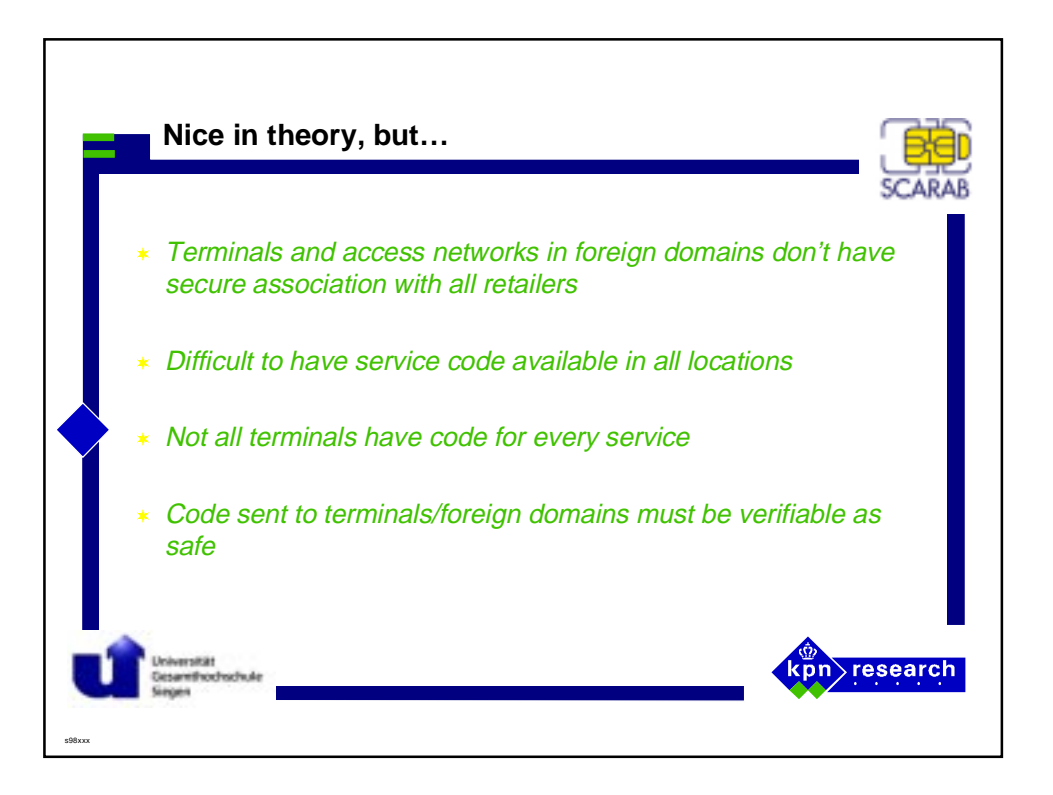

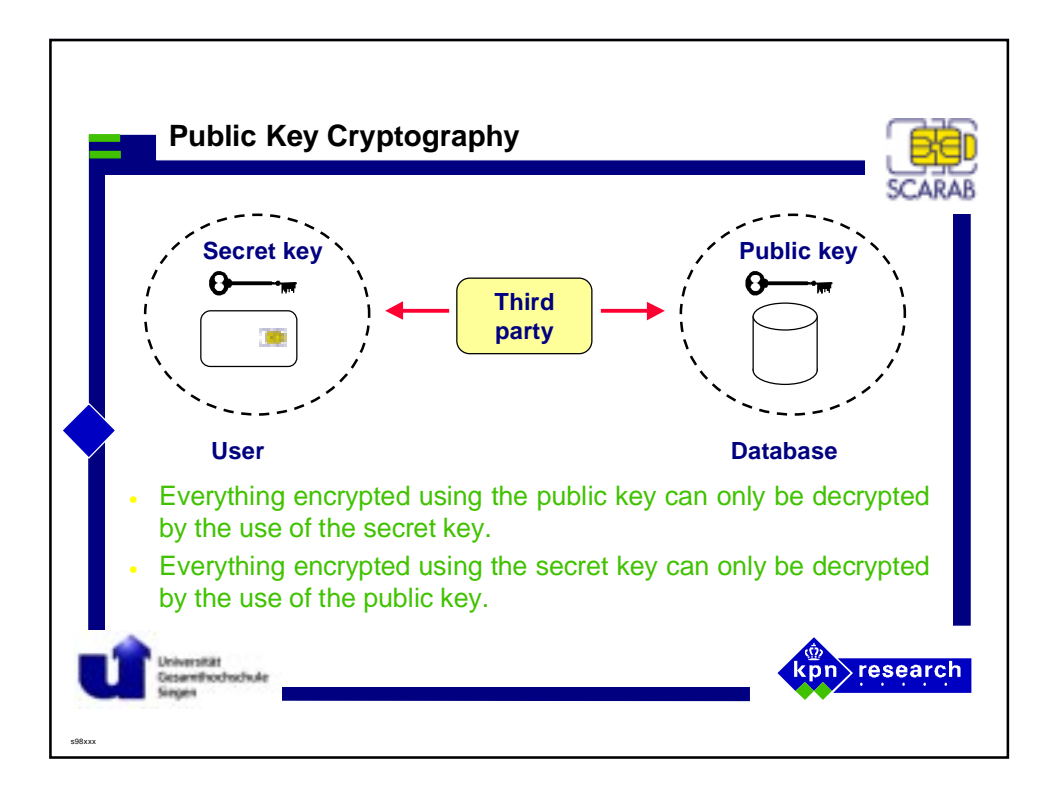

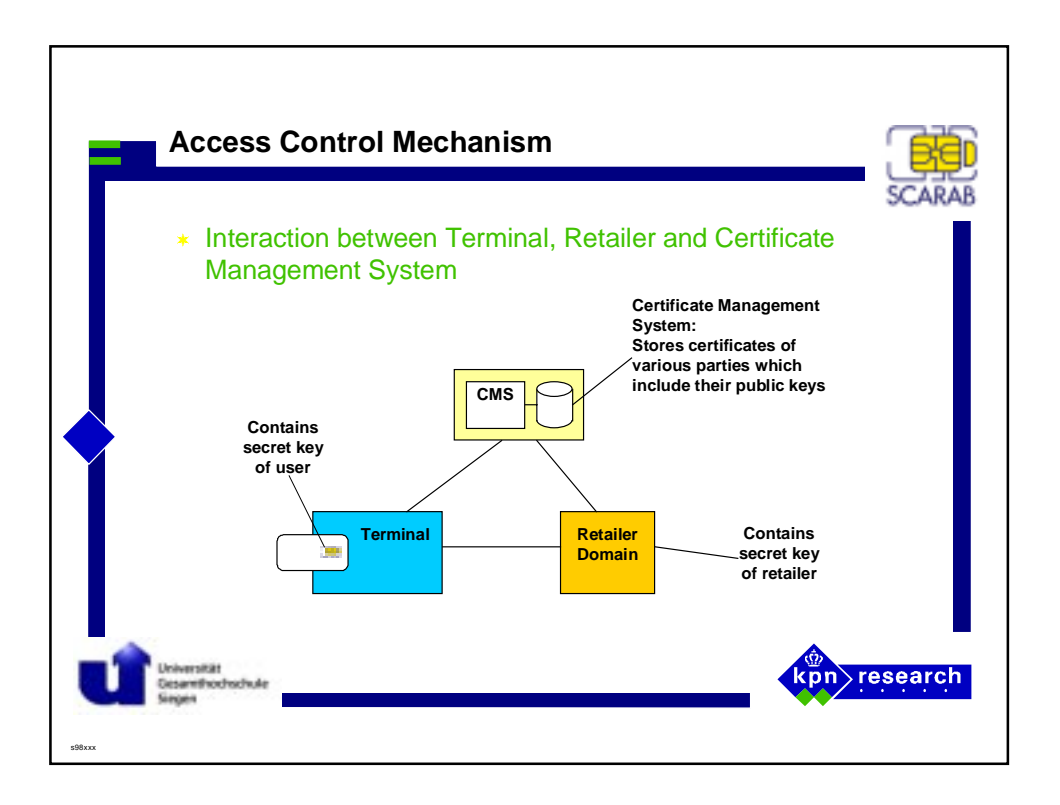

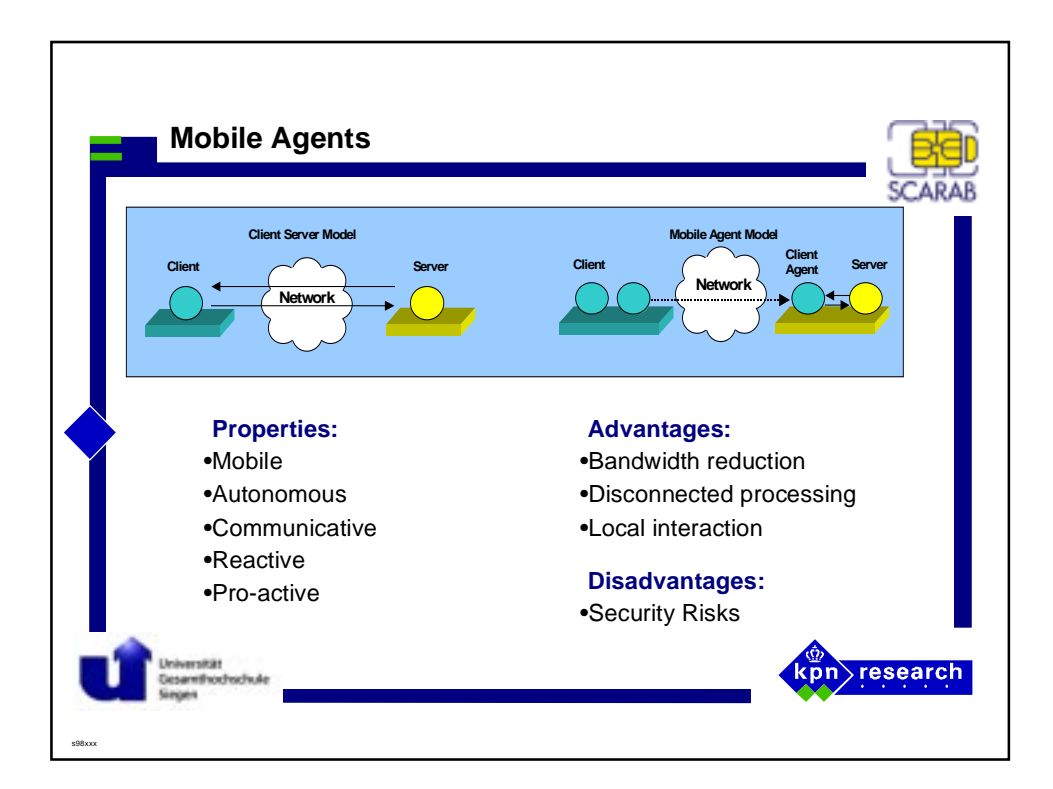

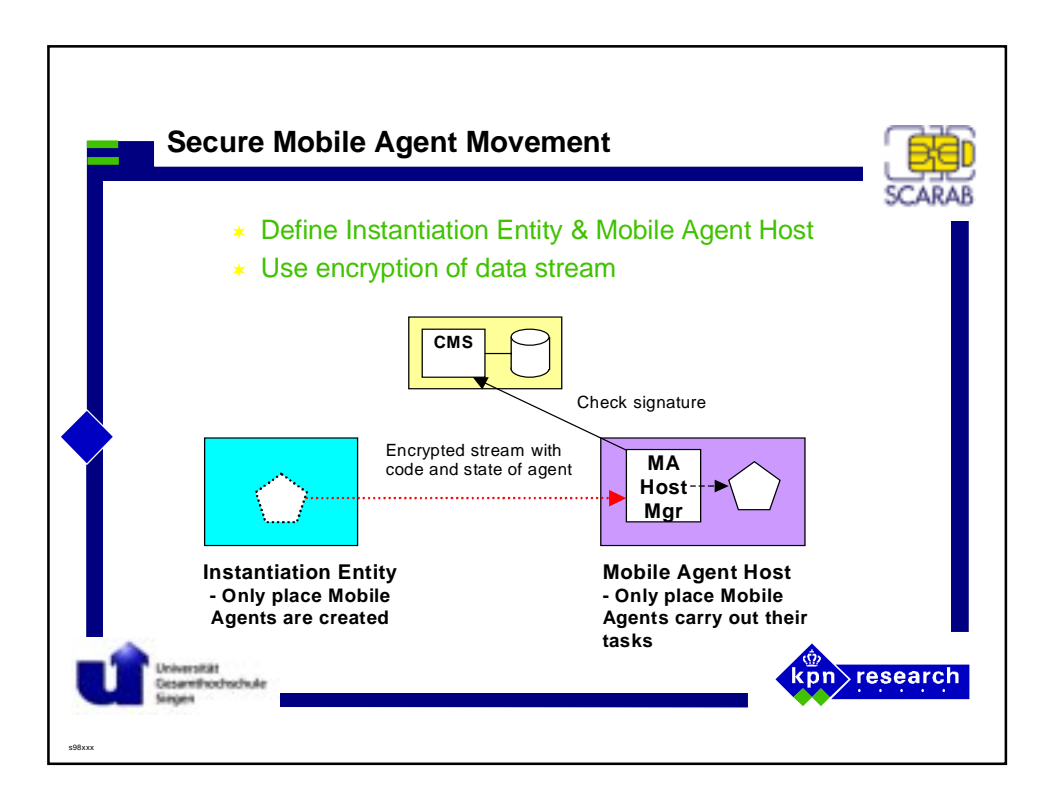

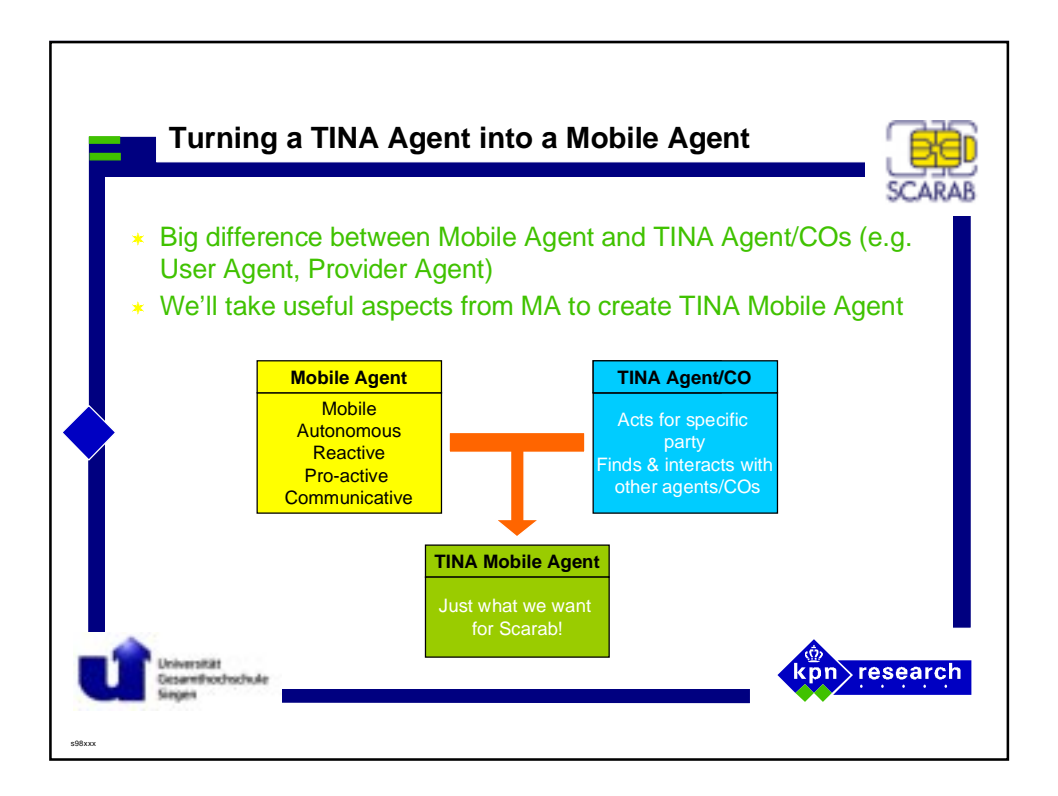

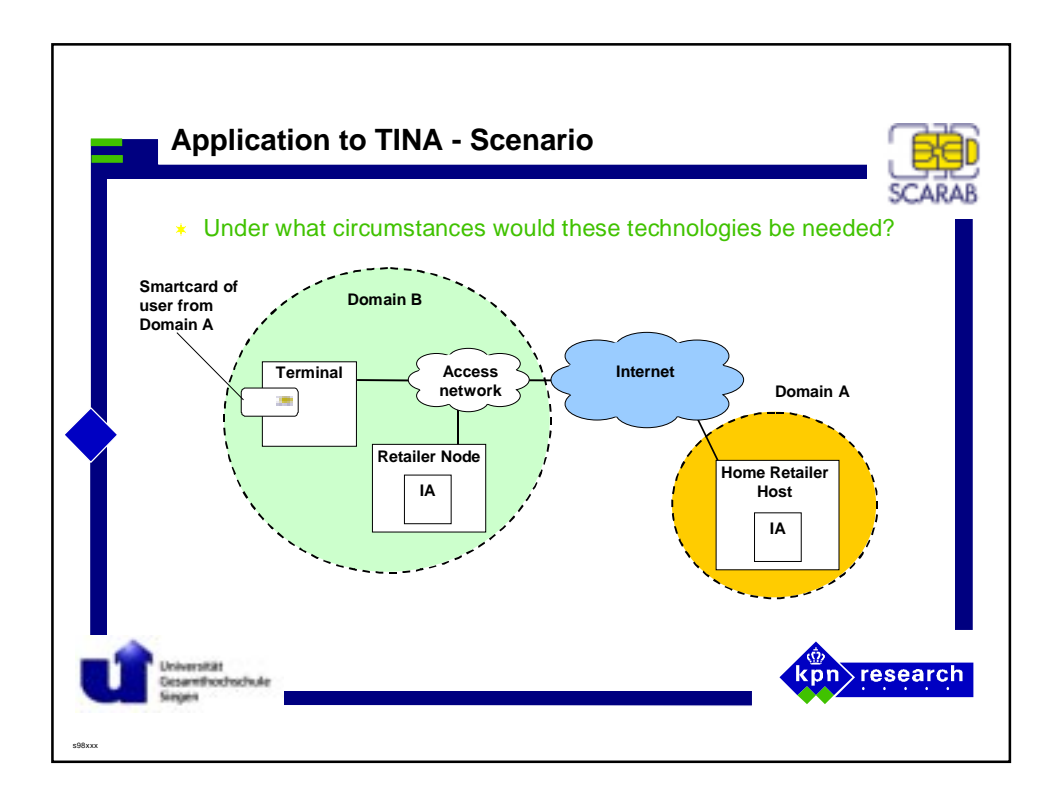

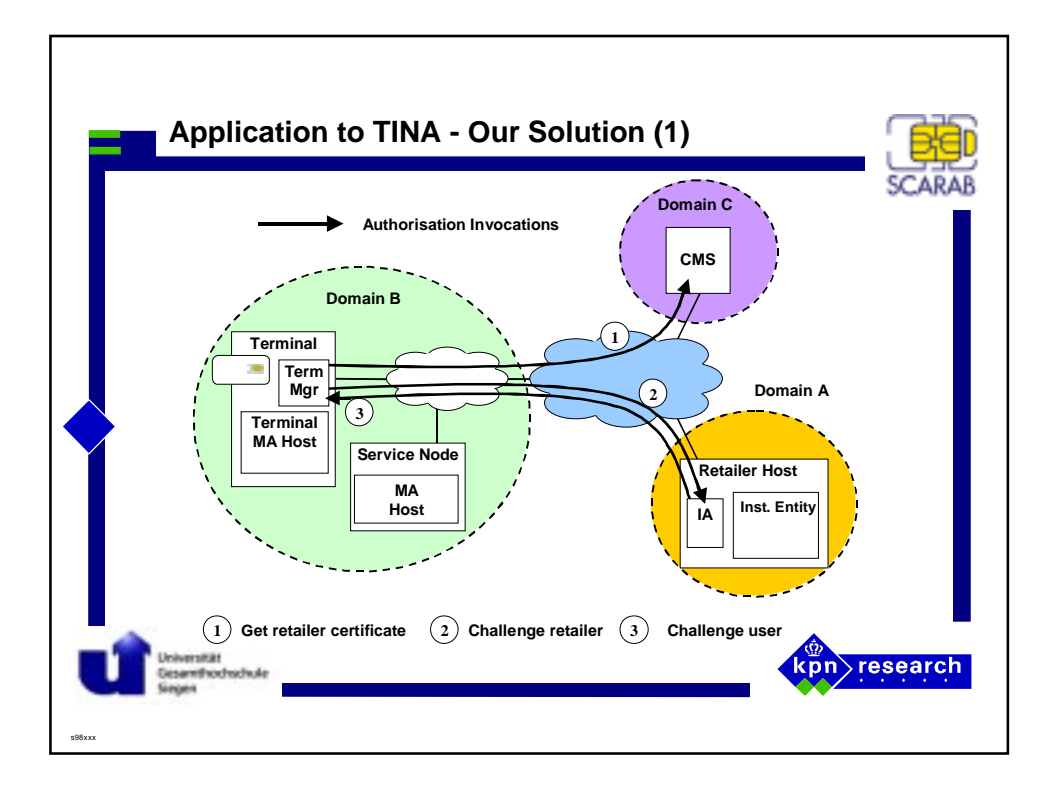

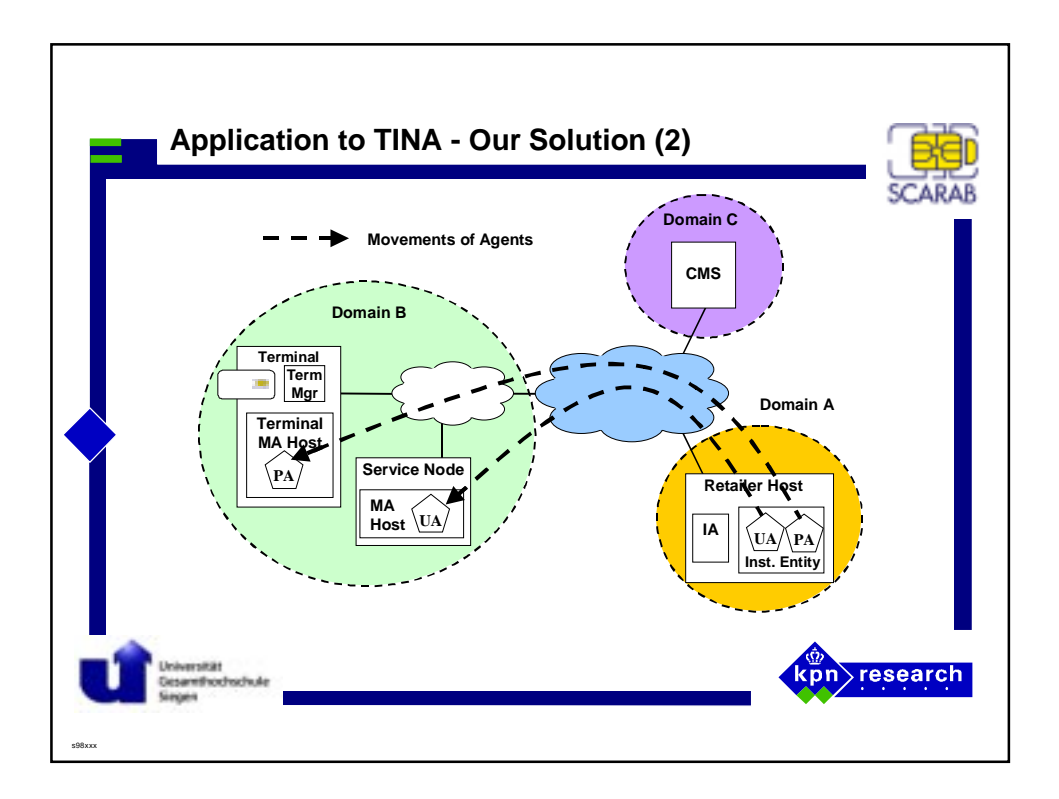

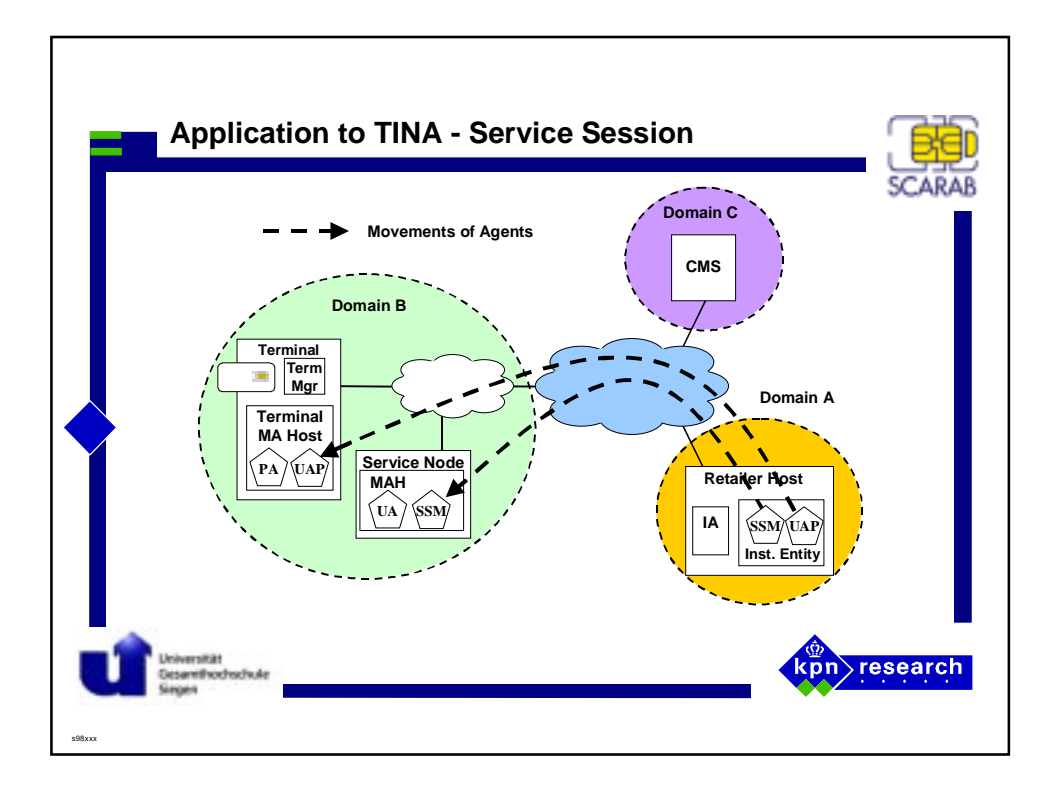

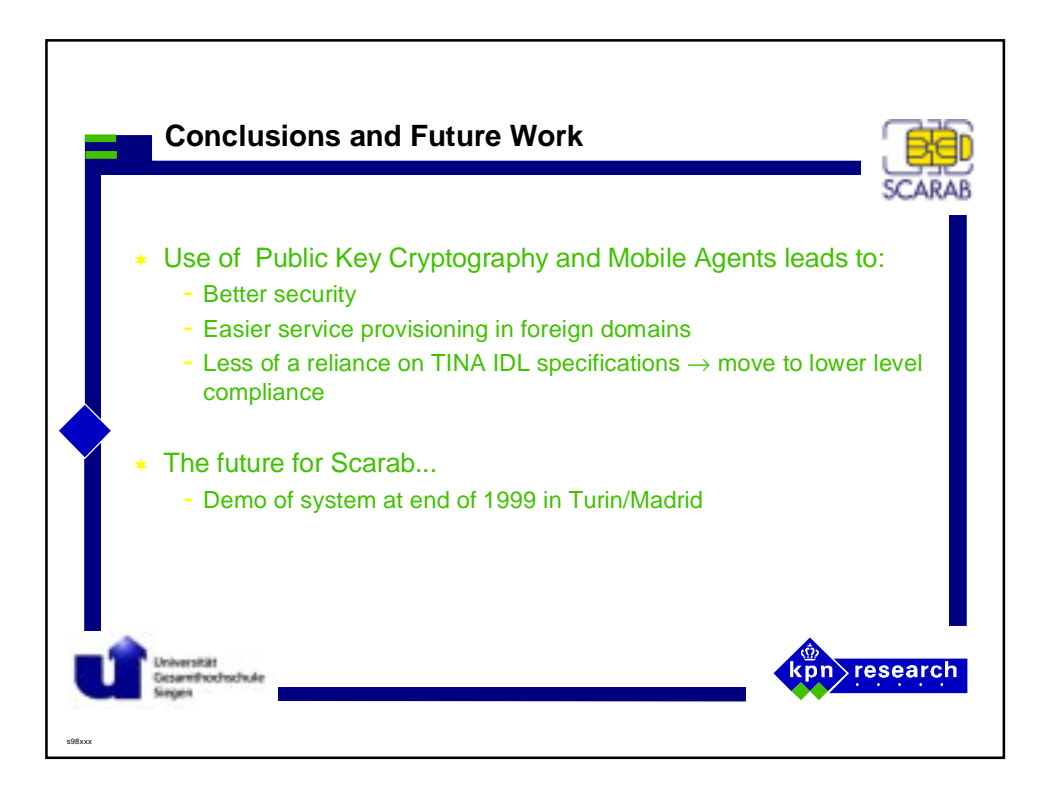

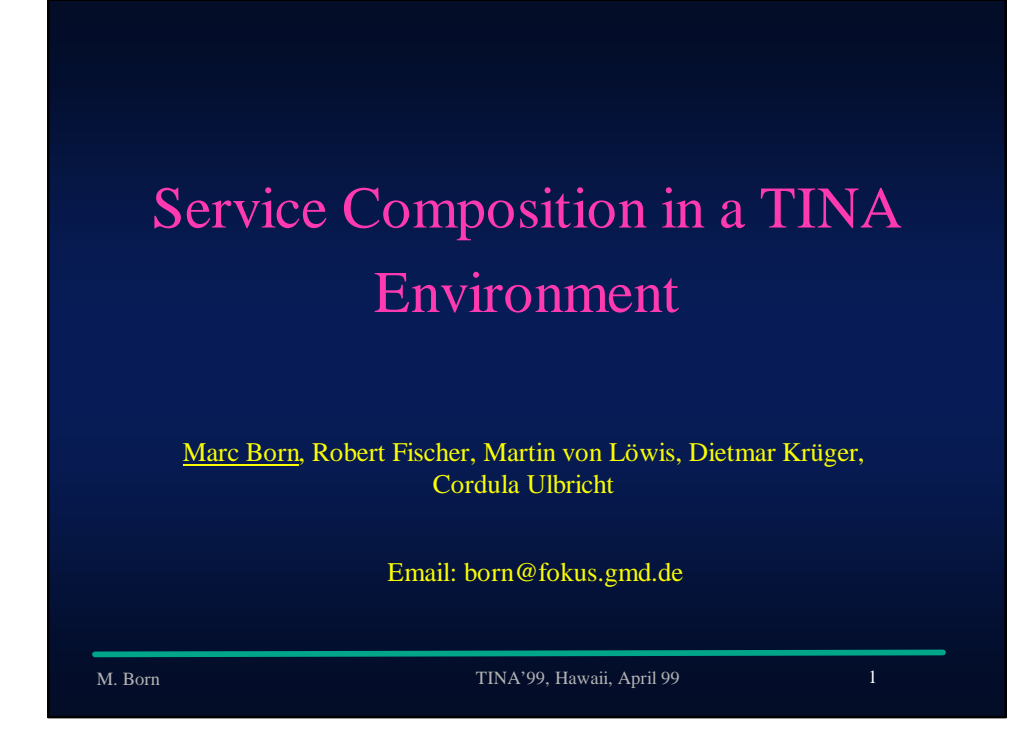

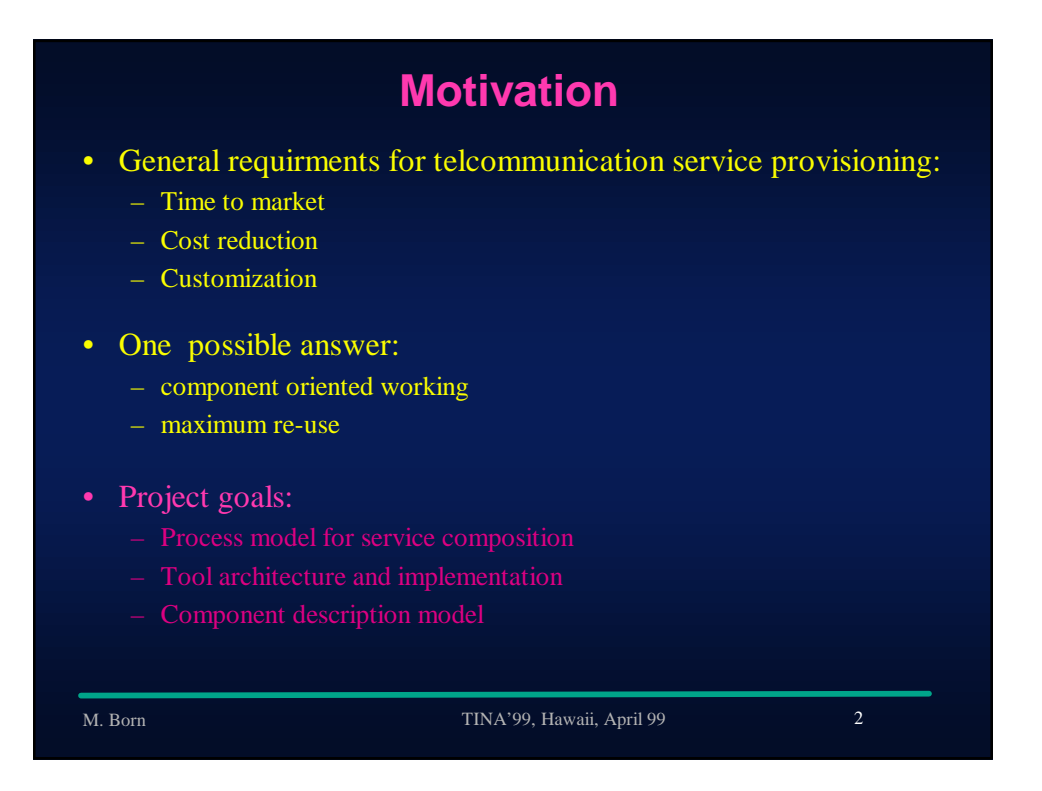

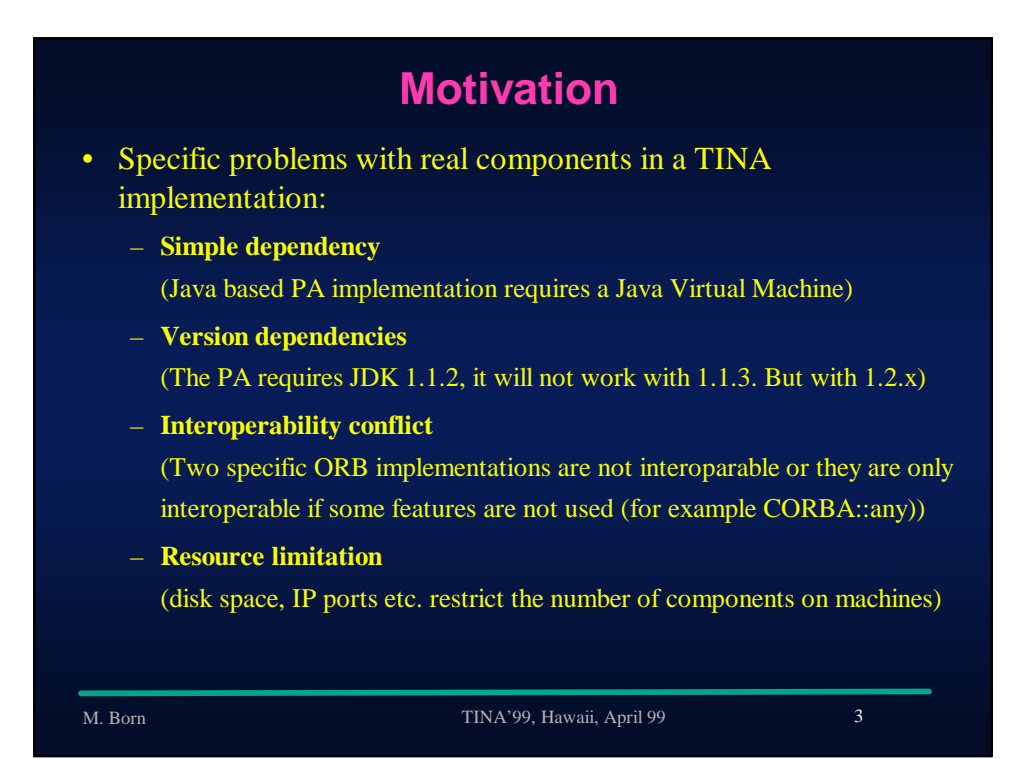

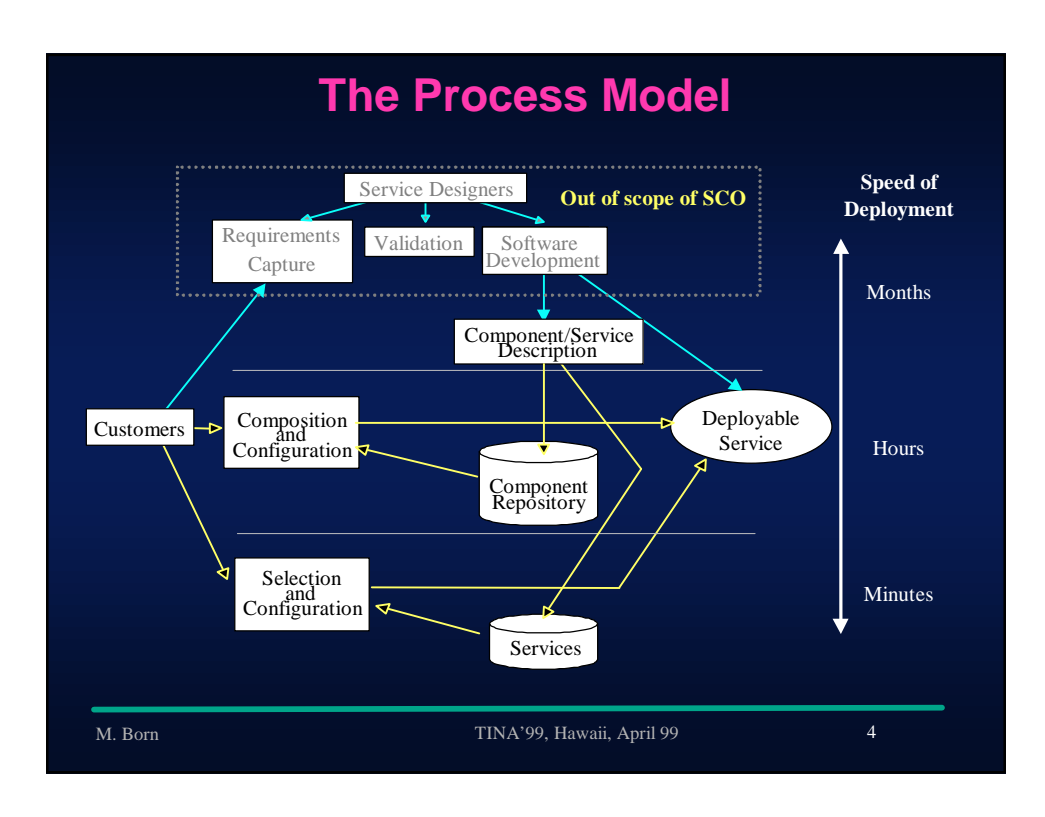

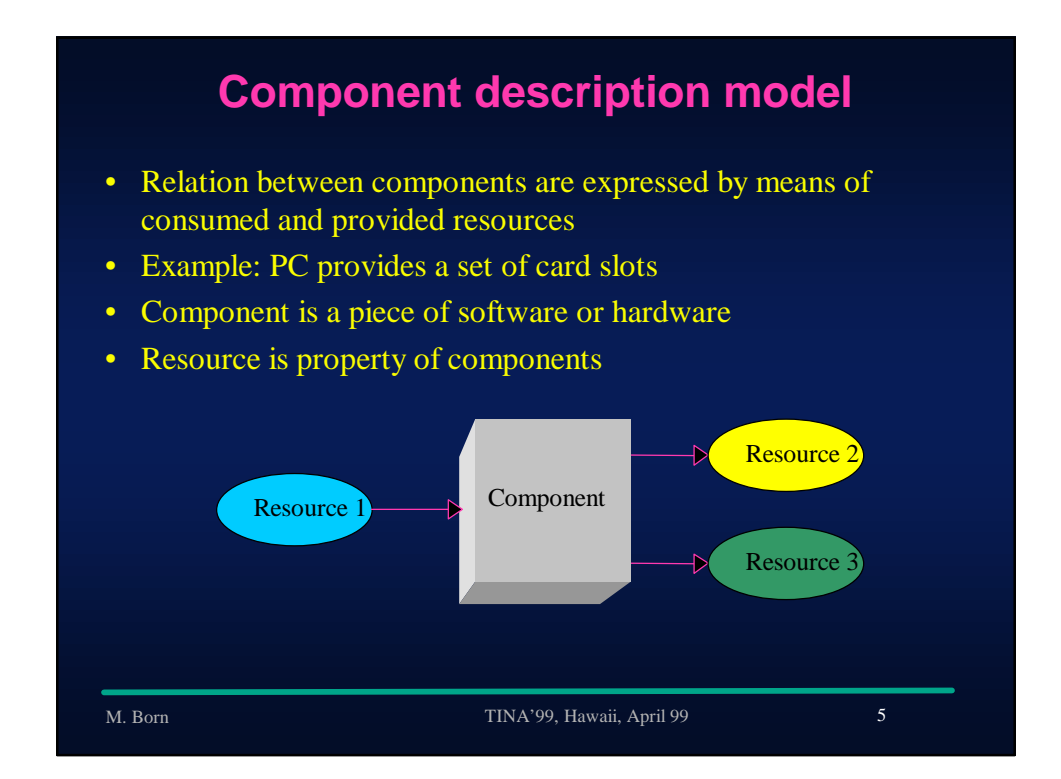

### M. Born TINA'99, Hawaii, April 99 6 • Component development process and component technology is separated from the component description. • Composition environment open for a wide range of components including hardware components such as video-cameras or graphic adapters. Independent from a specific software component model (like ActiveX, or CORBA Components) • Computation of valid compositions, i.e. balanced compositions where each consumed resource is also provided by some component possible **Advantages of the component model**

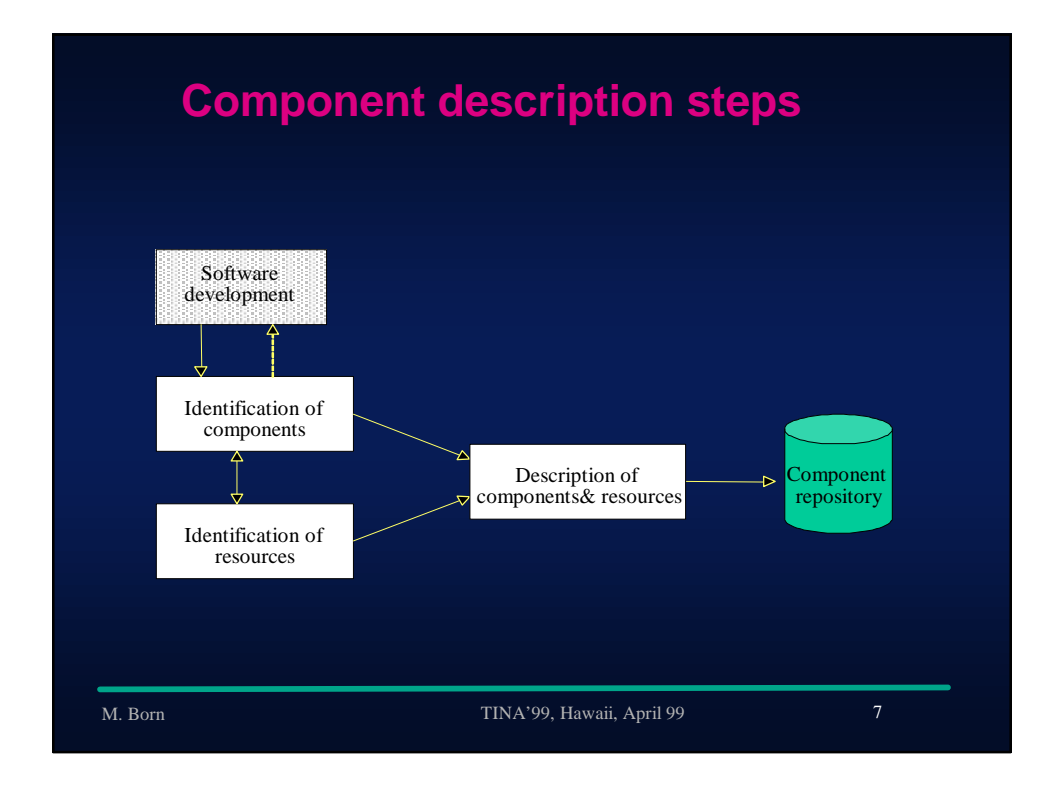

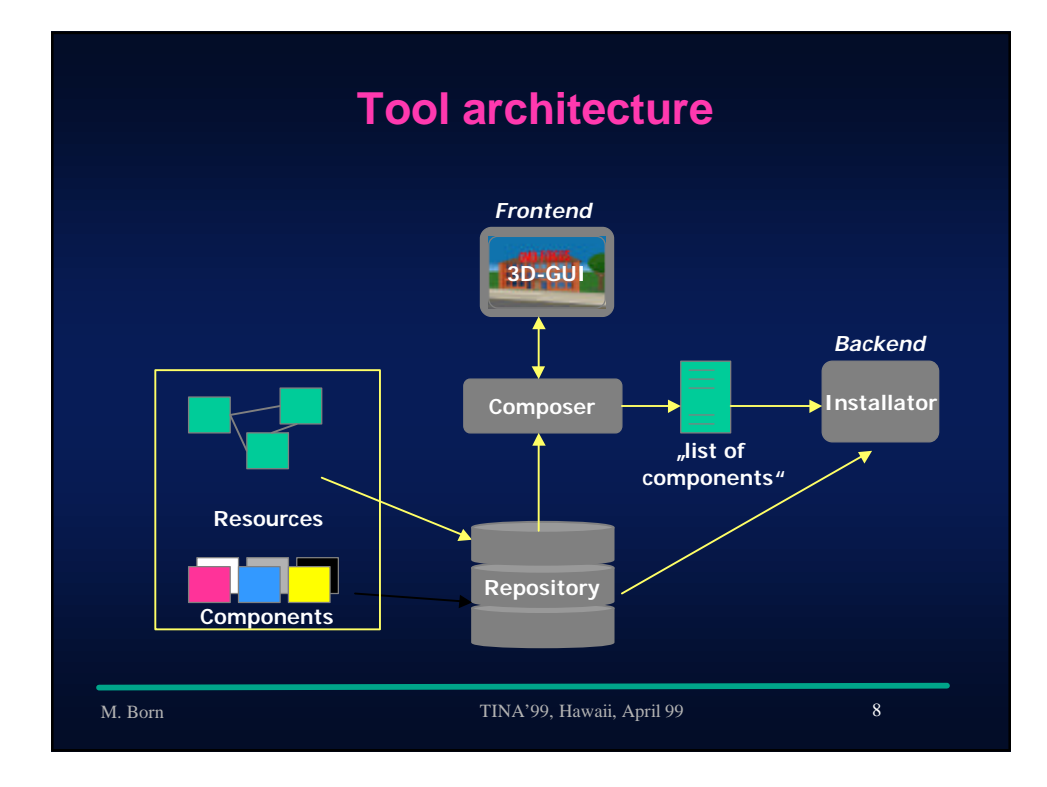

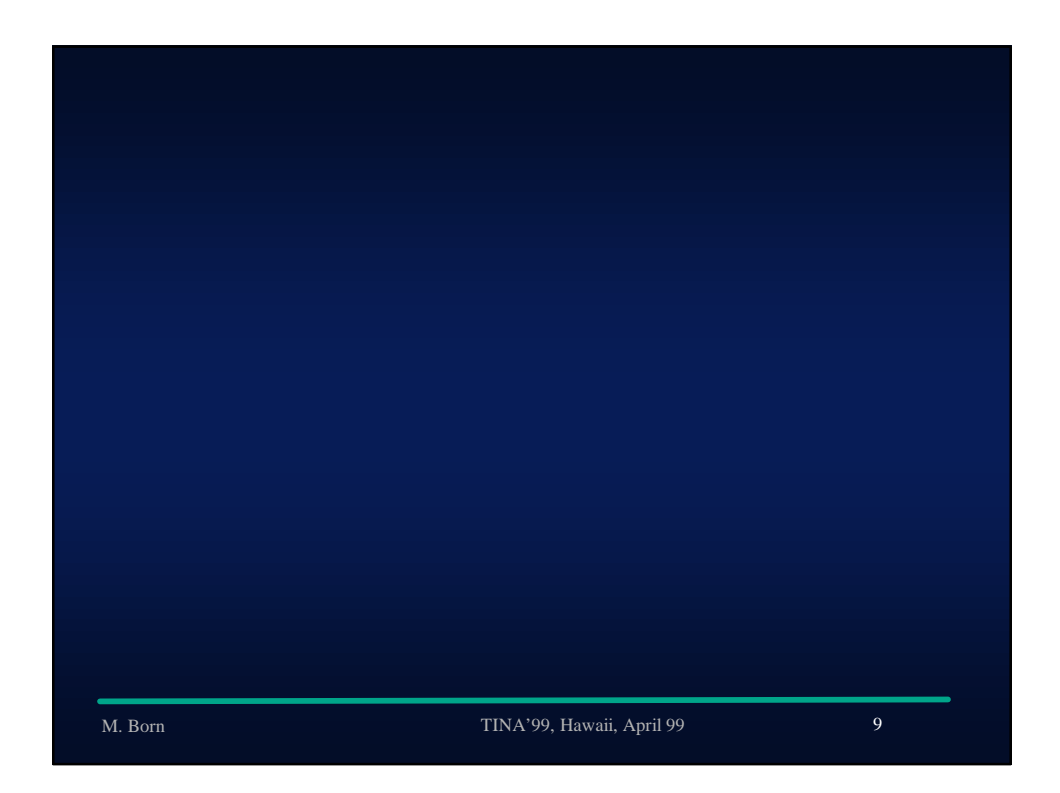

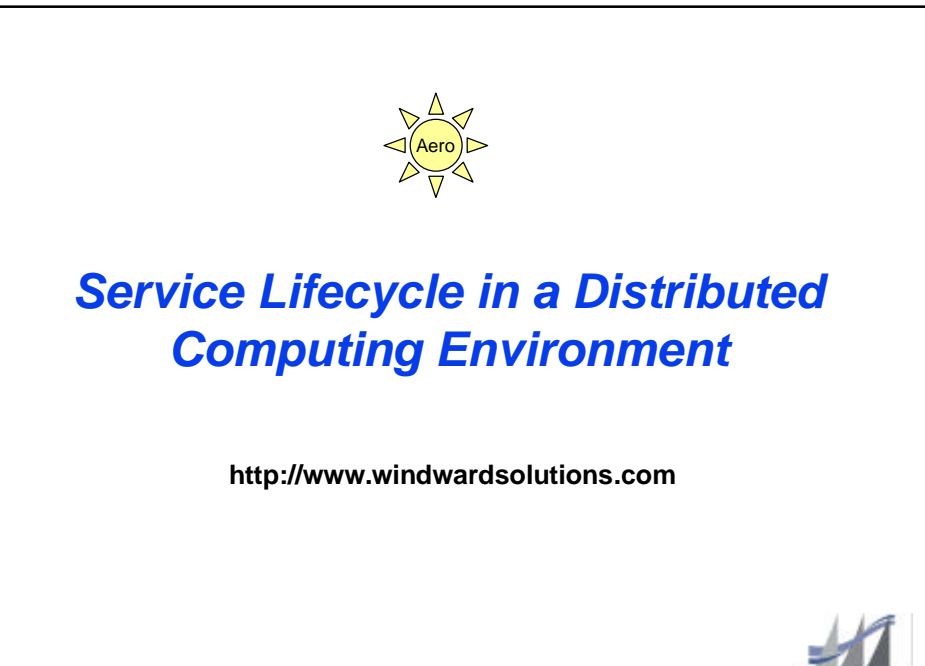

Vindupar

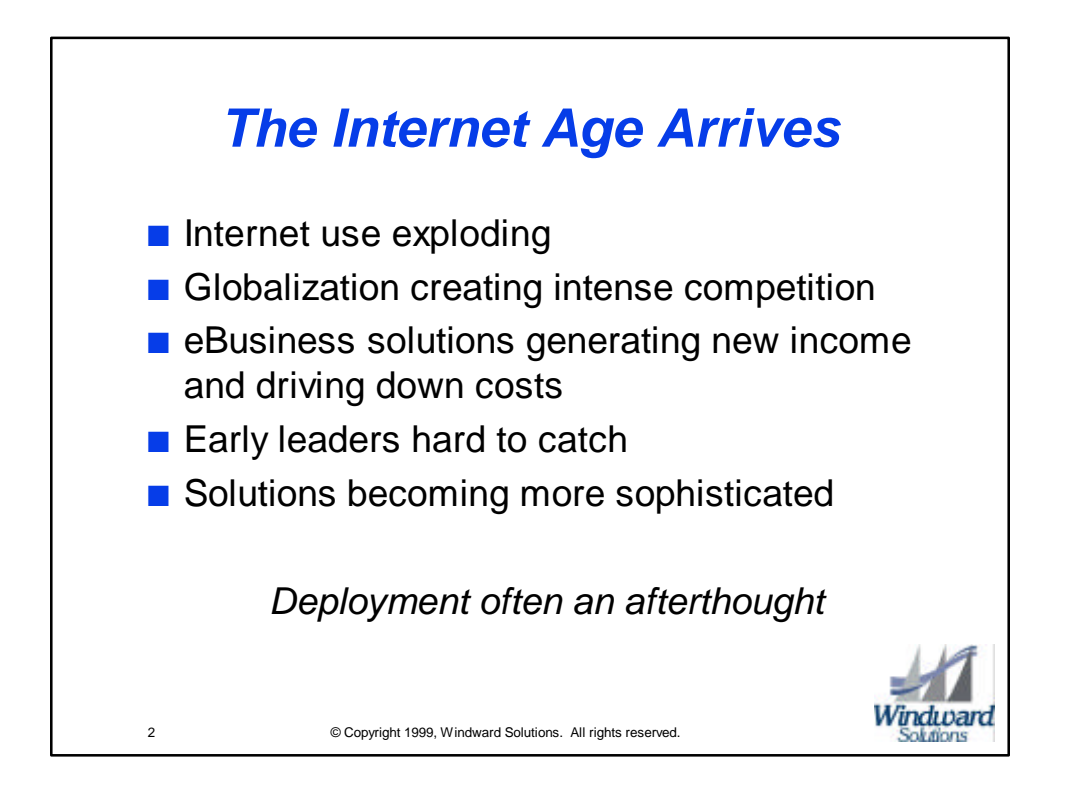

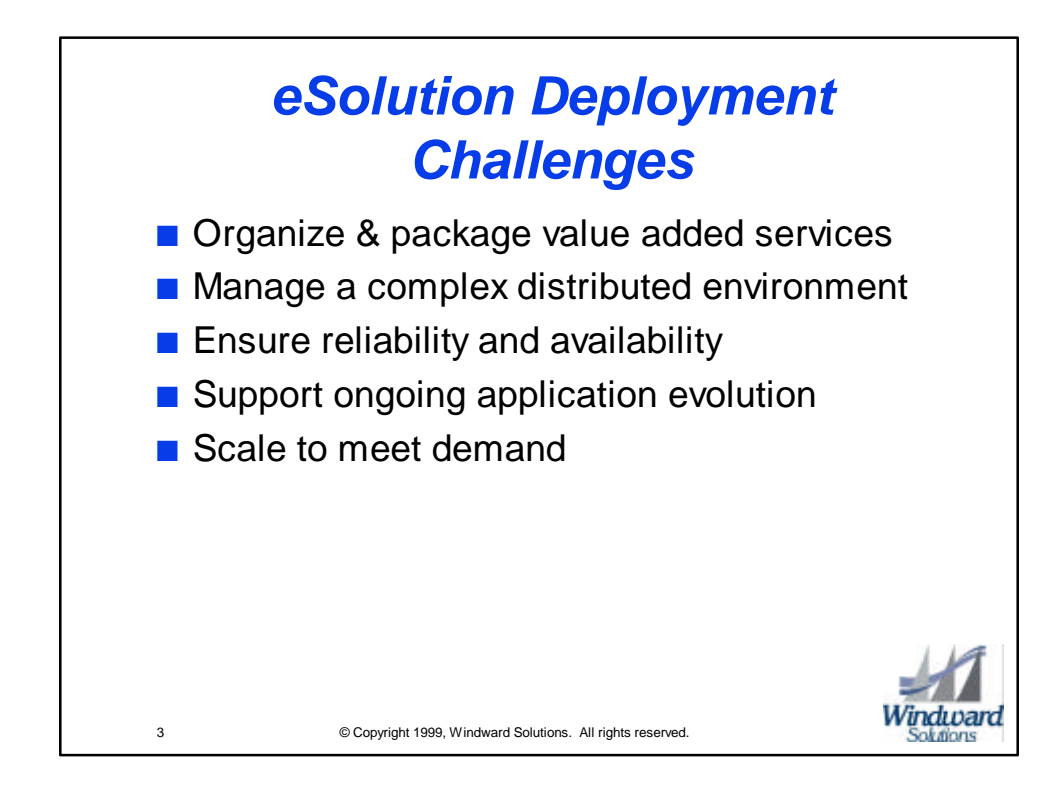

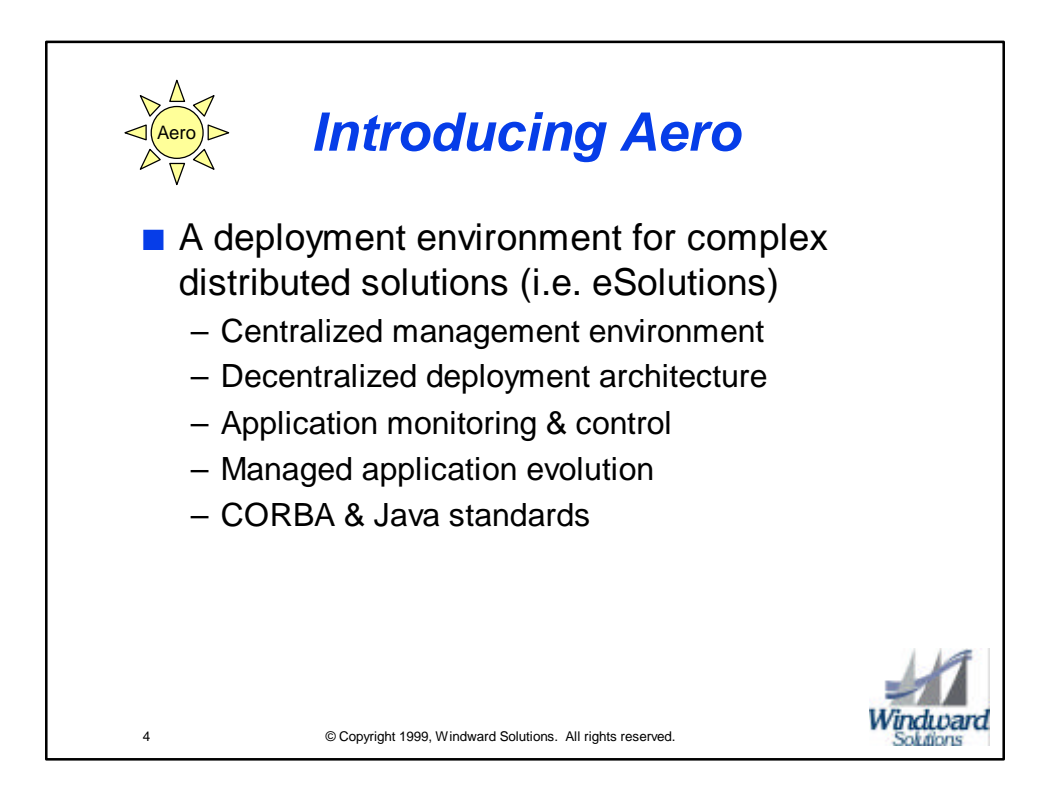

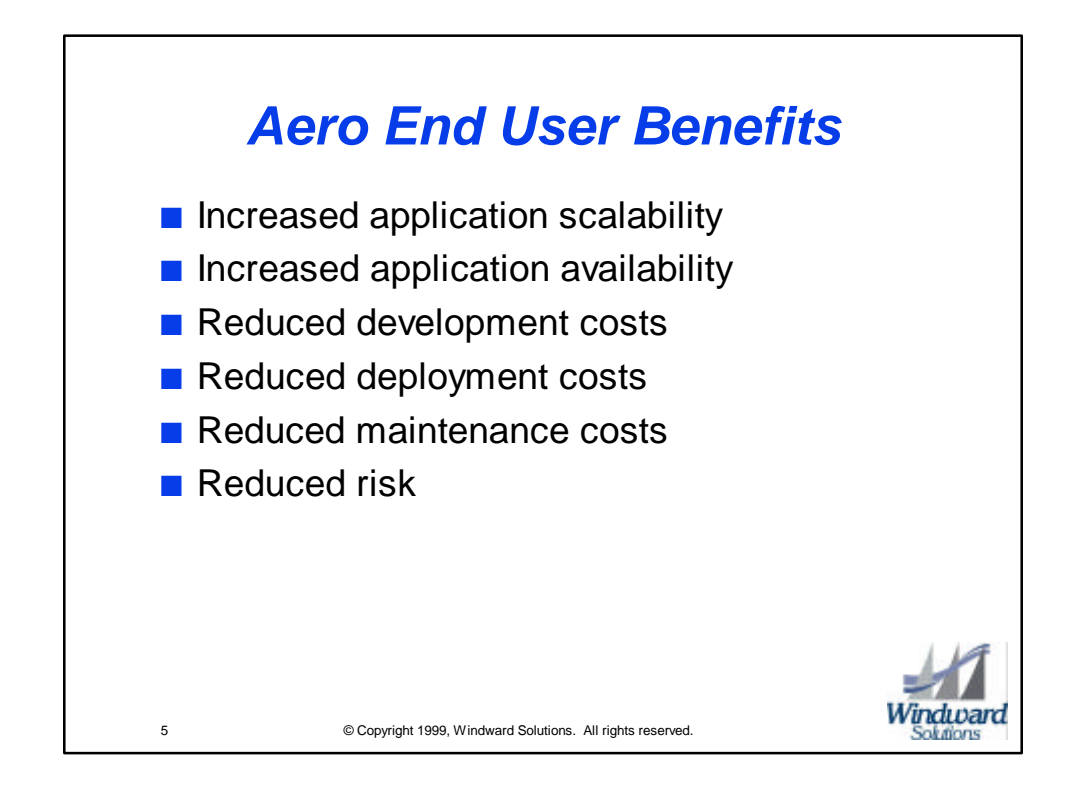

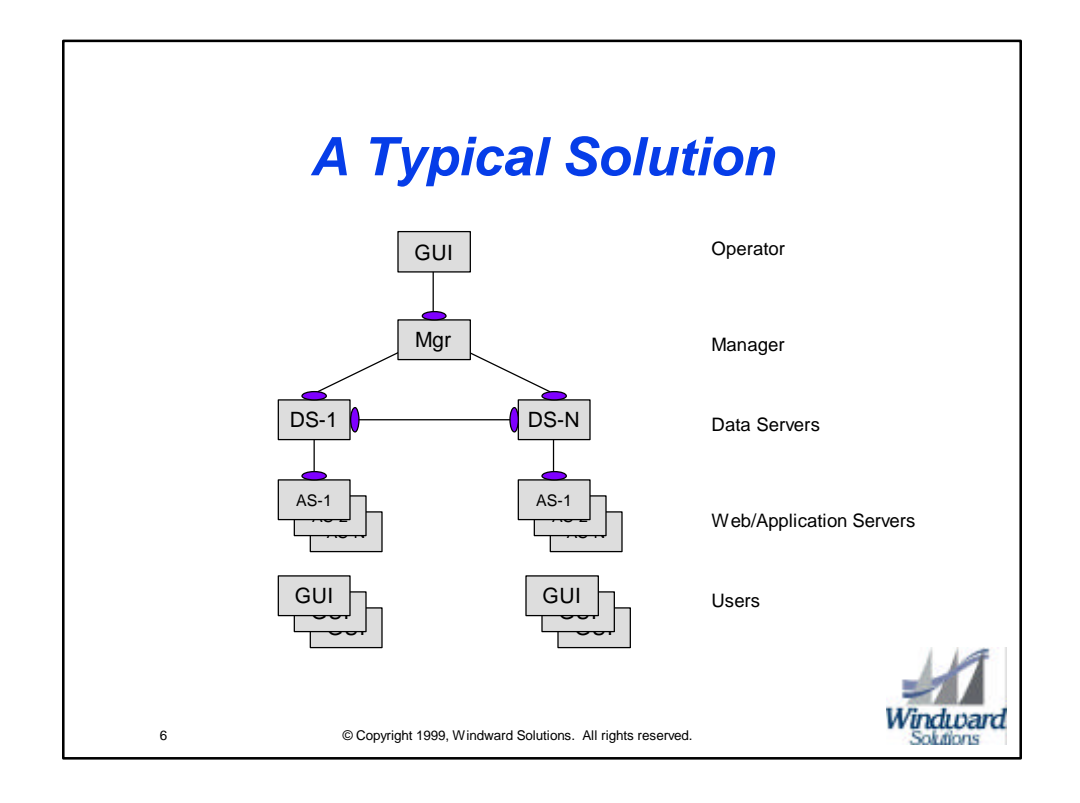

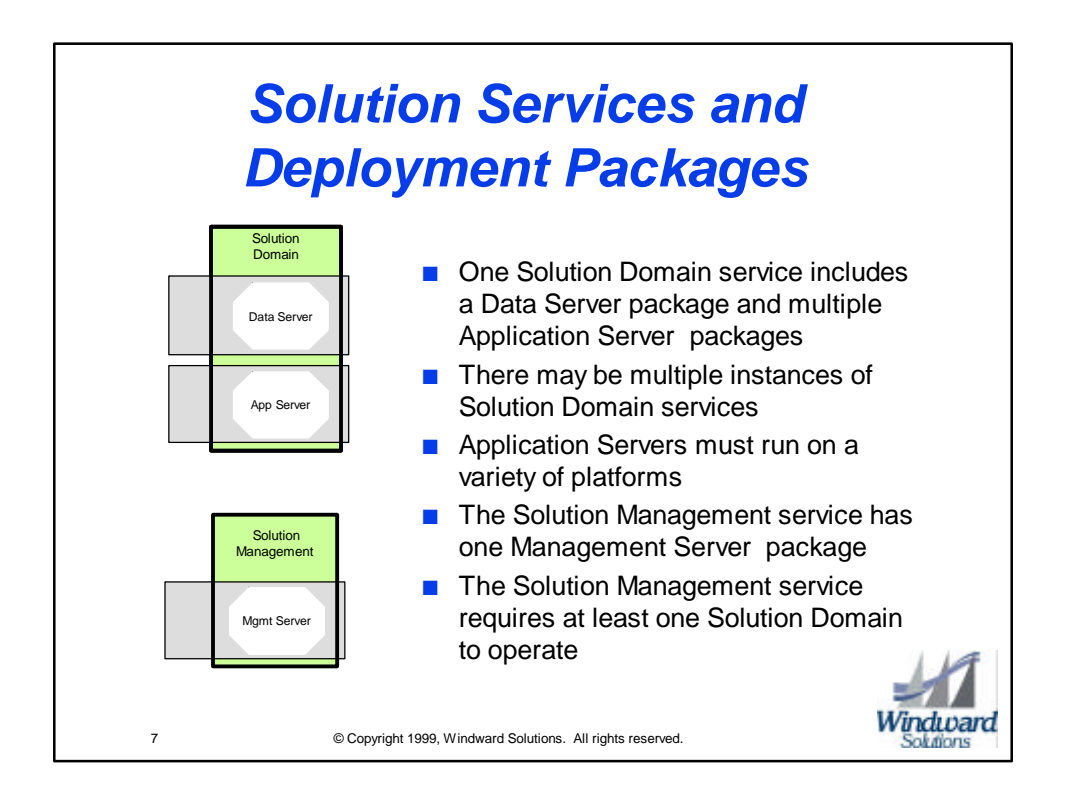

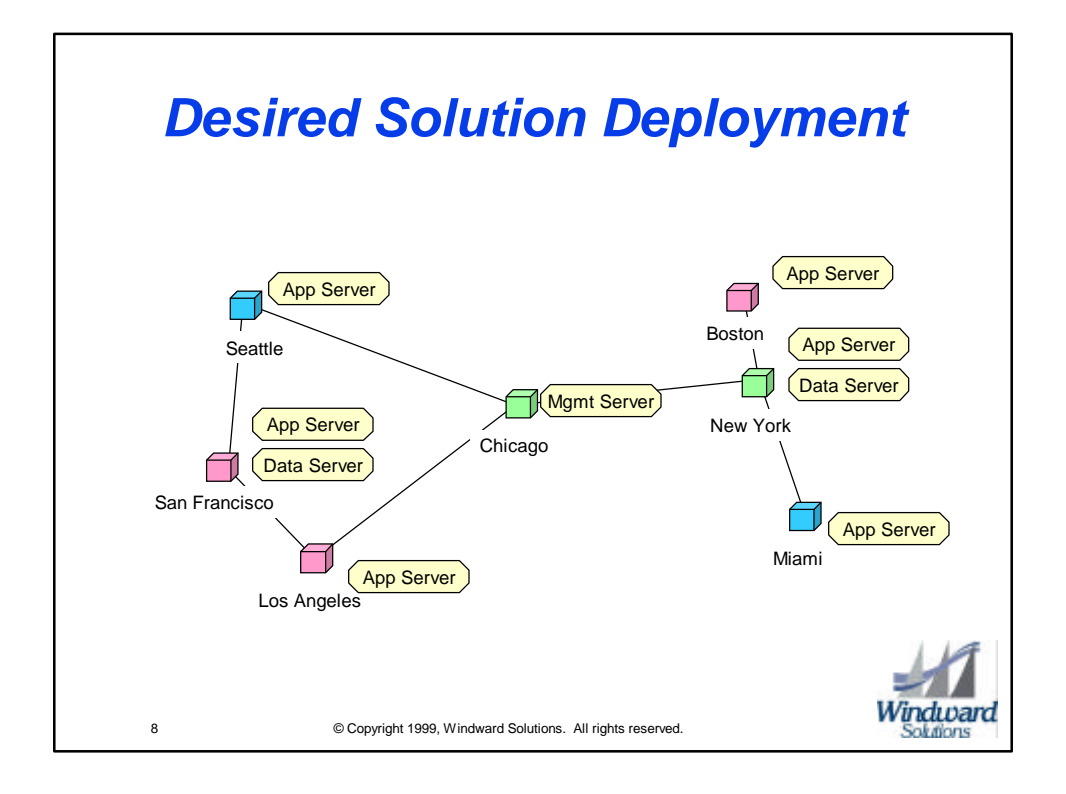

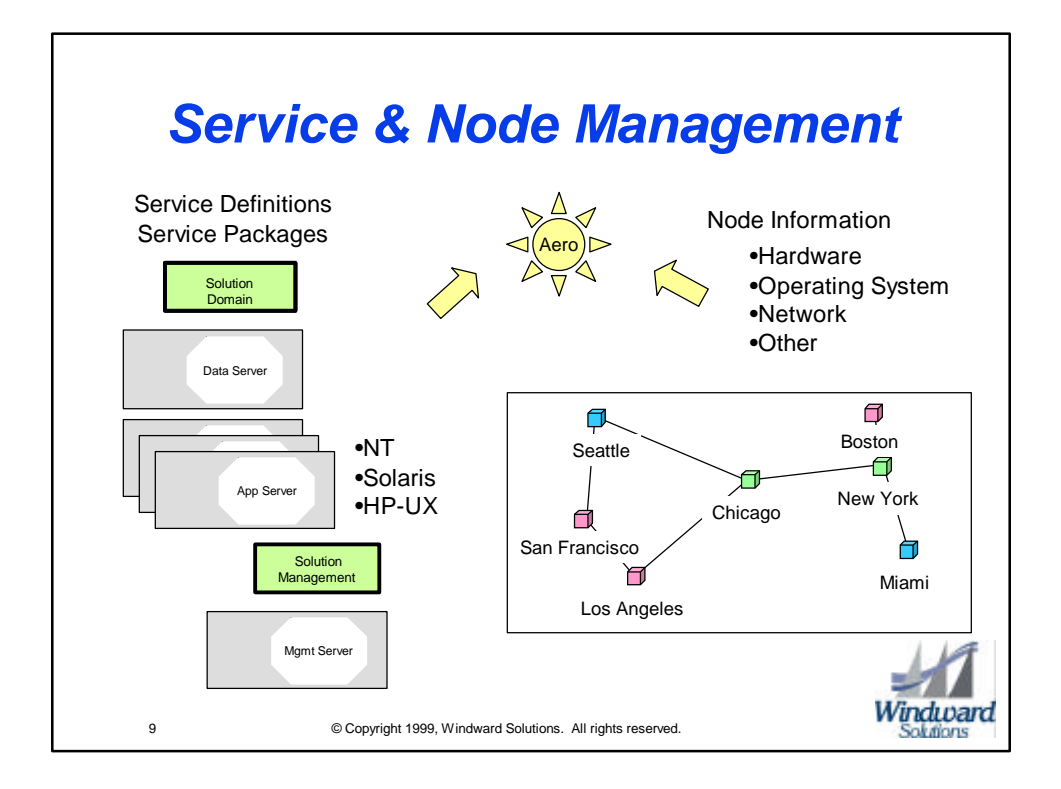

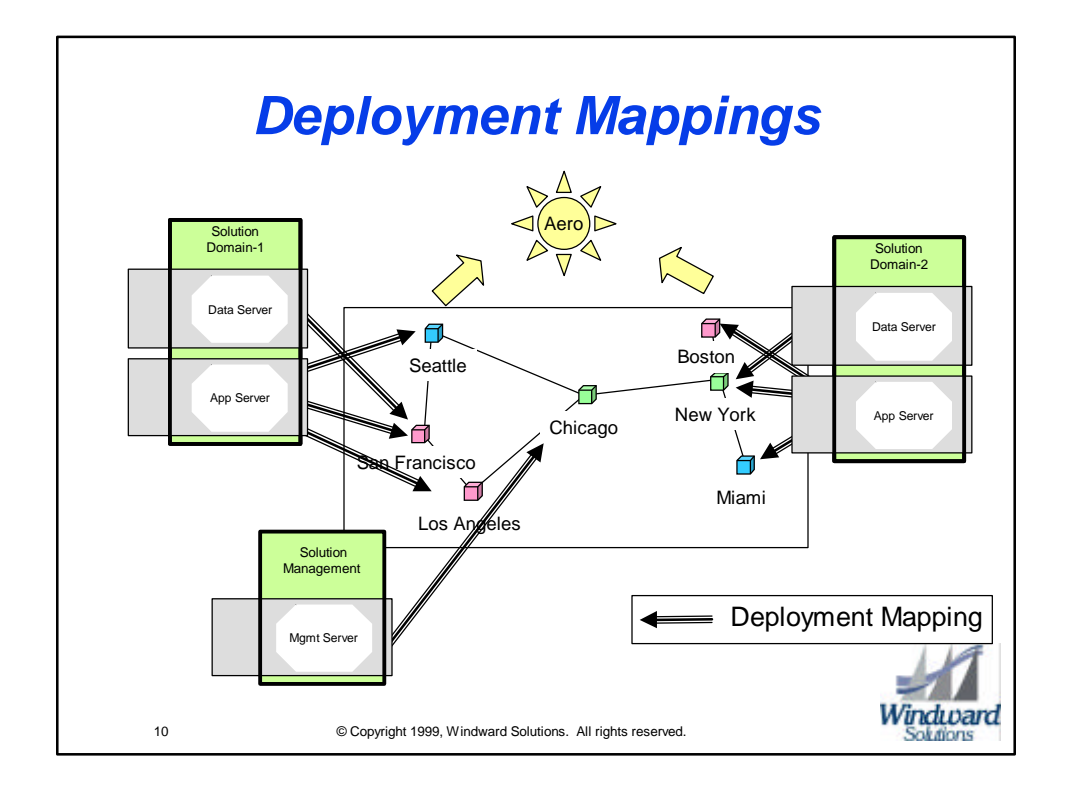

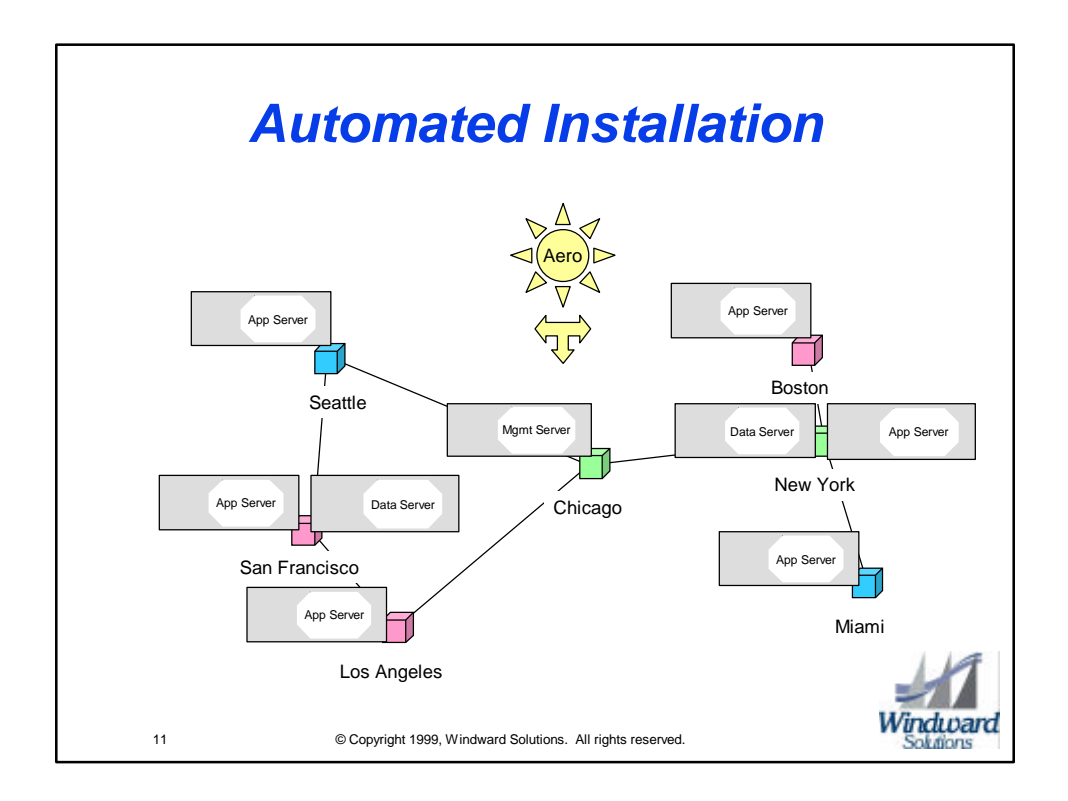

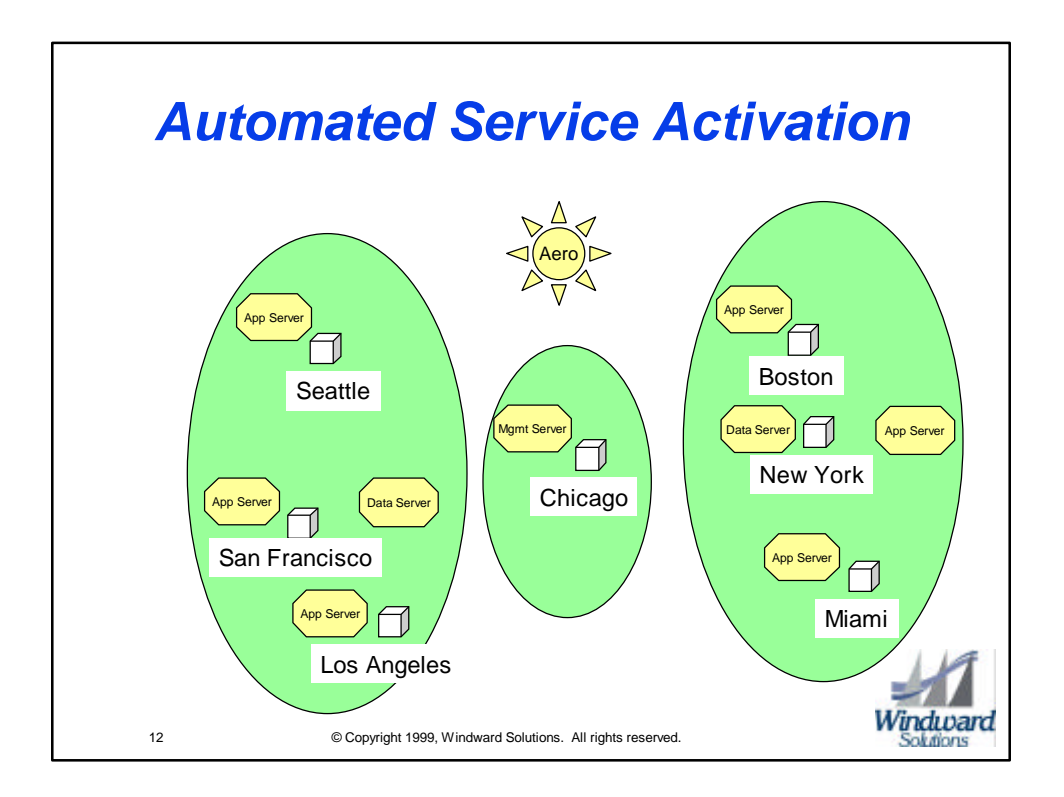

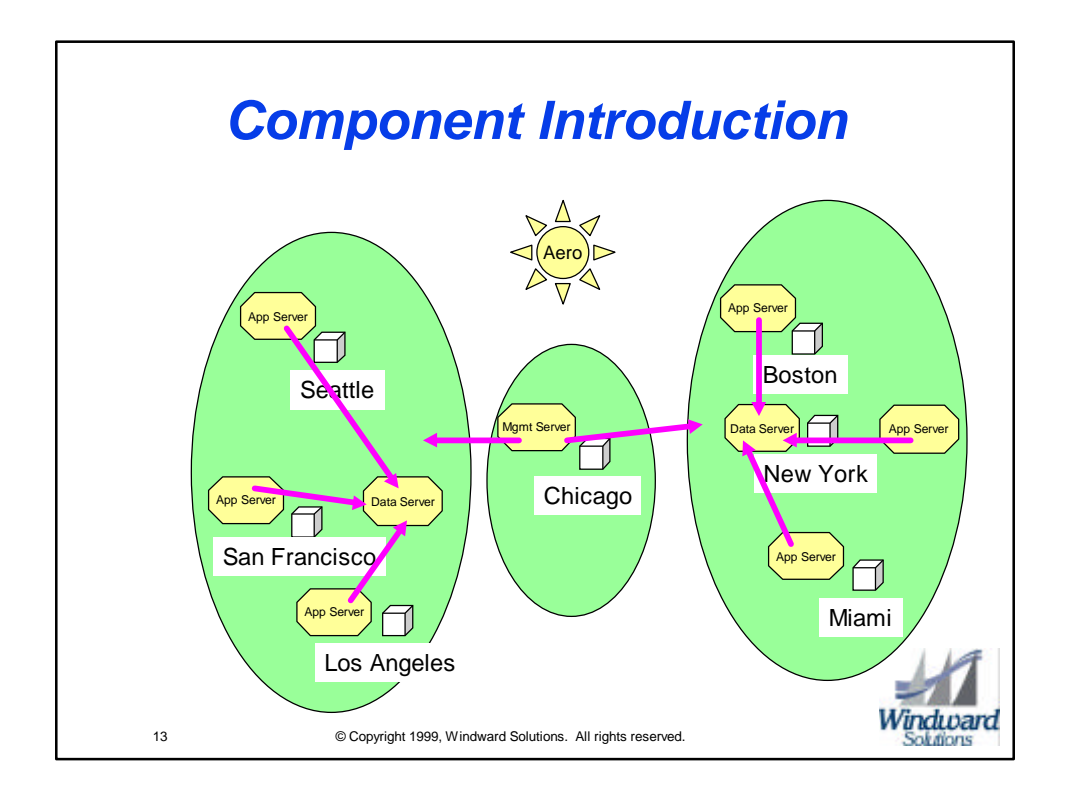

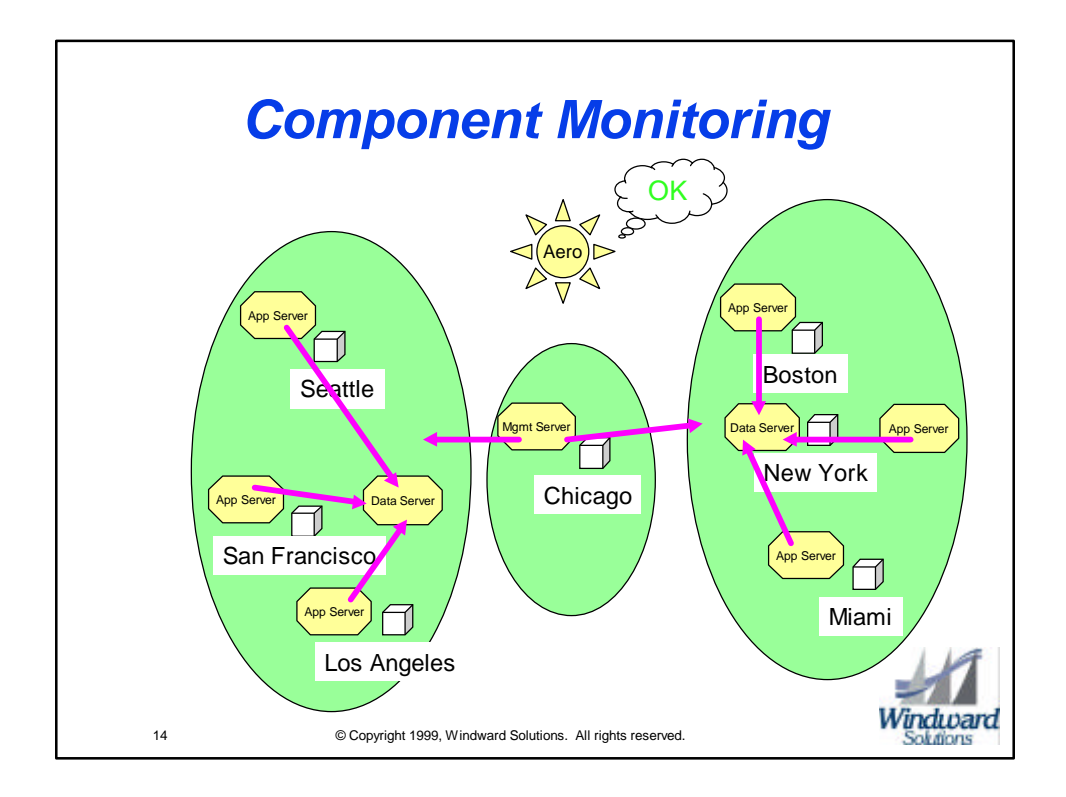

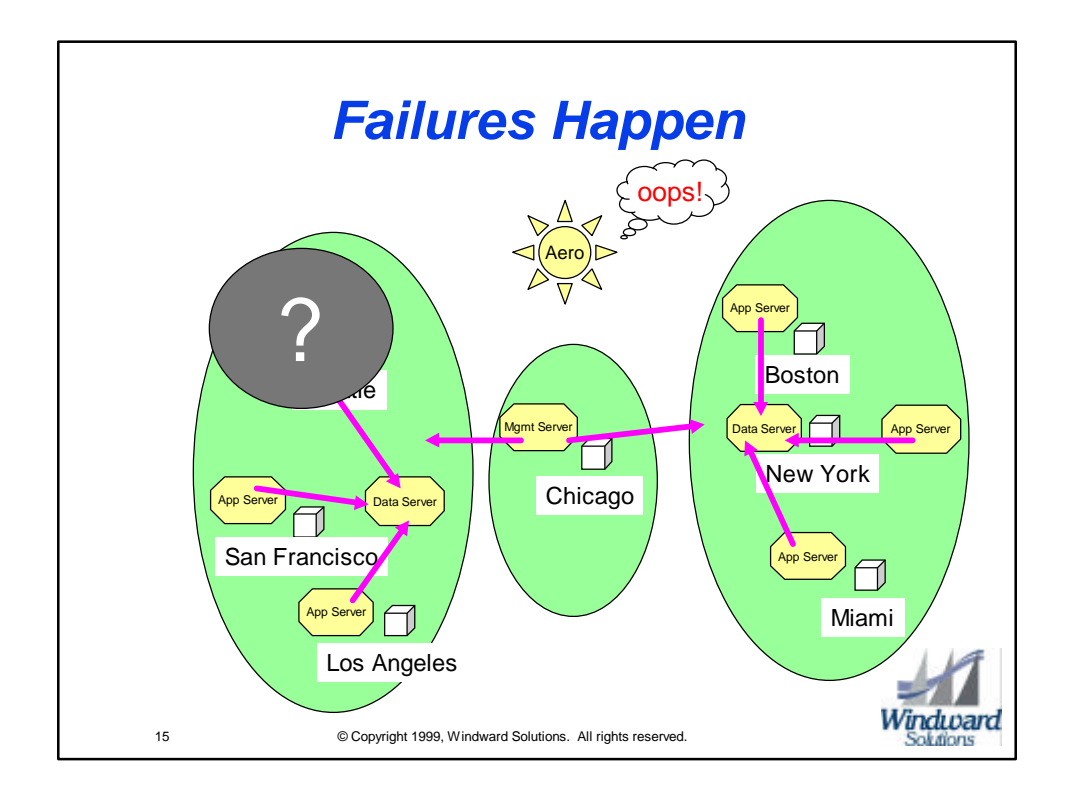

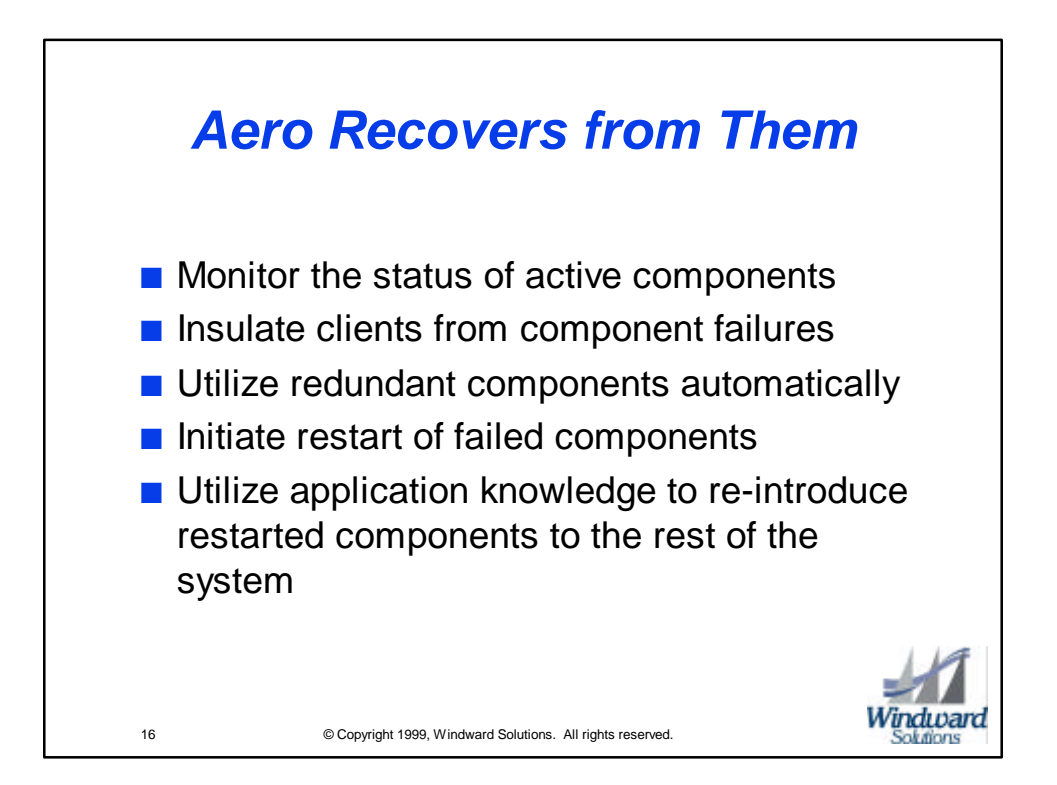

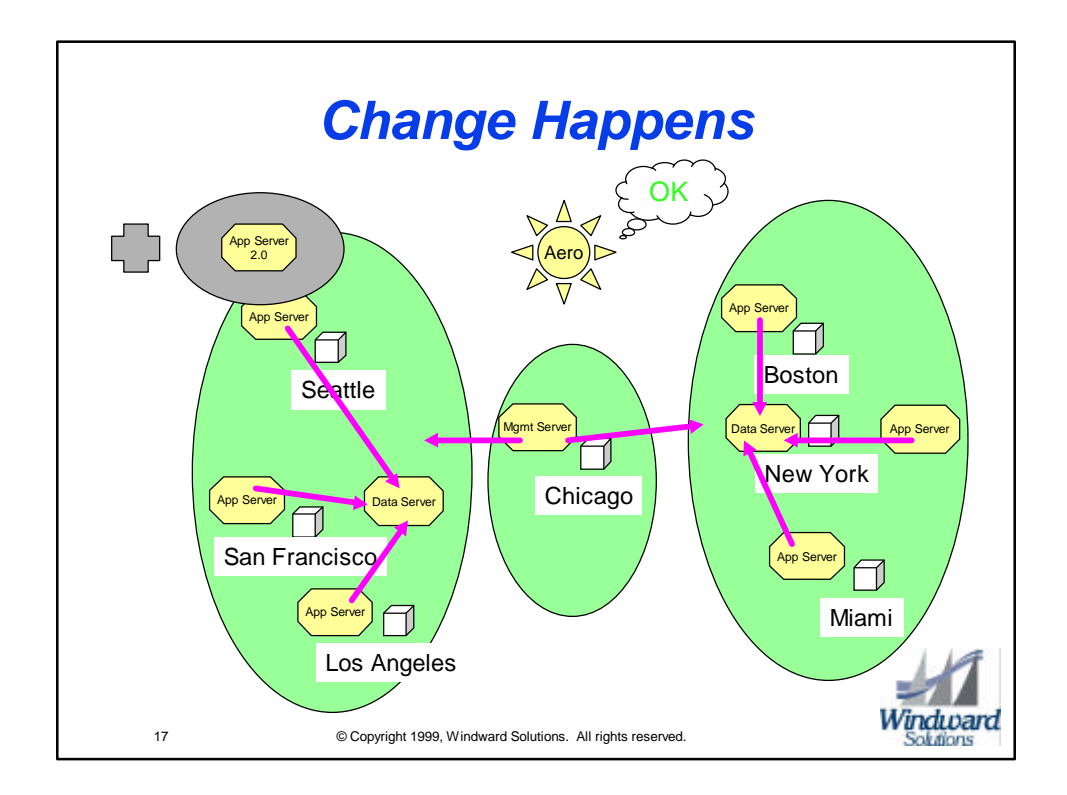

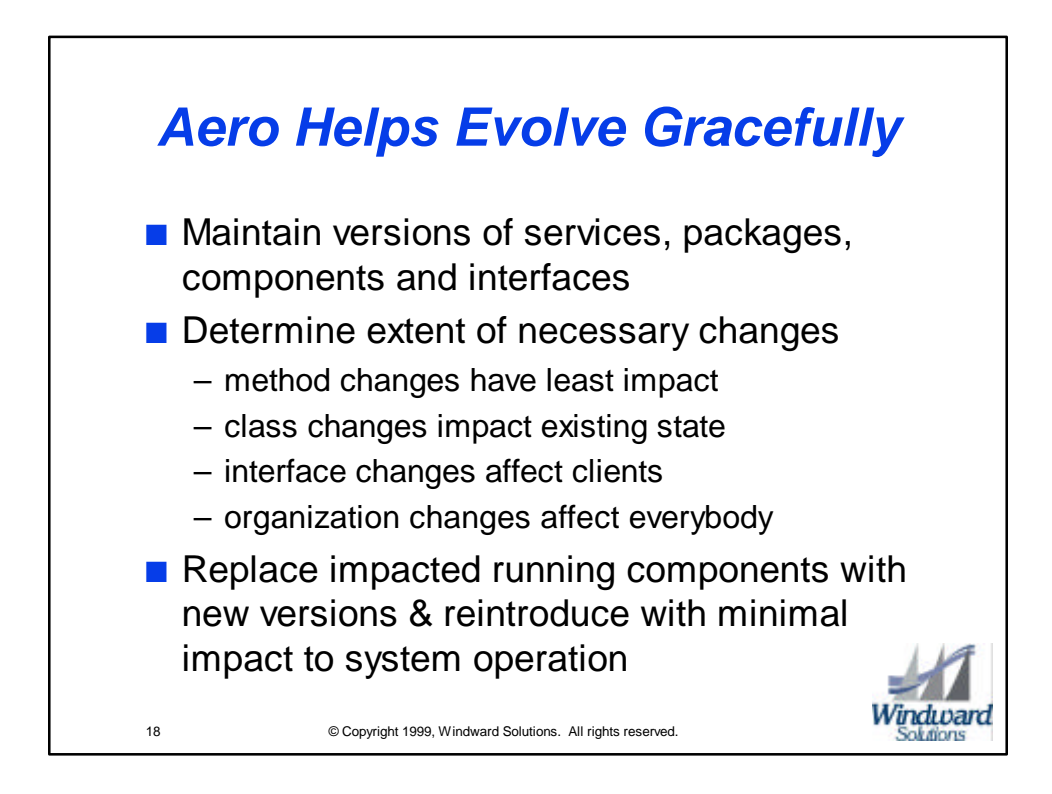

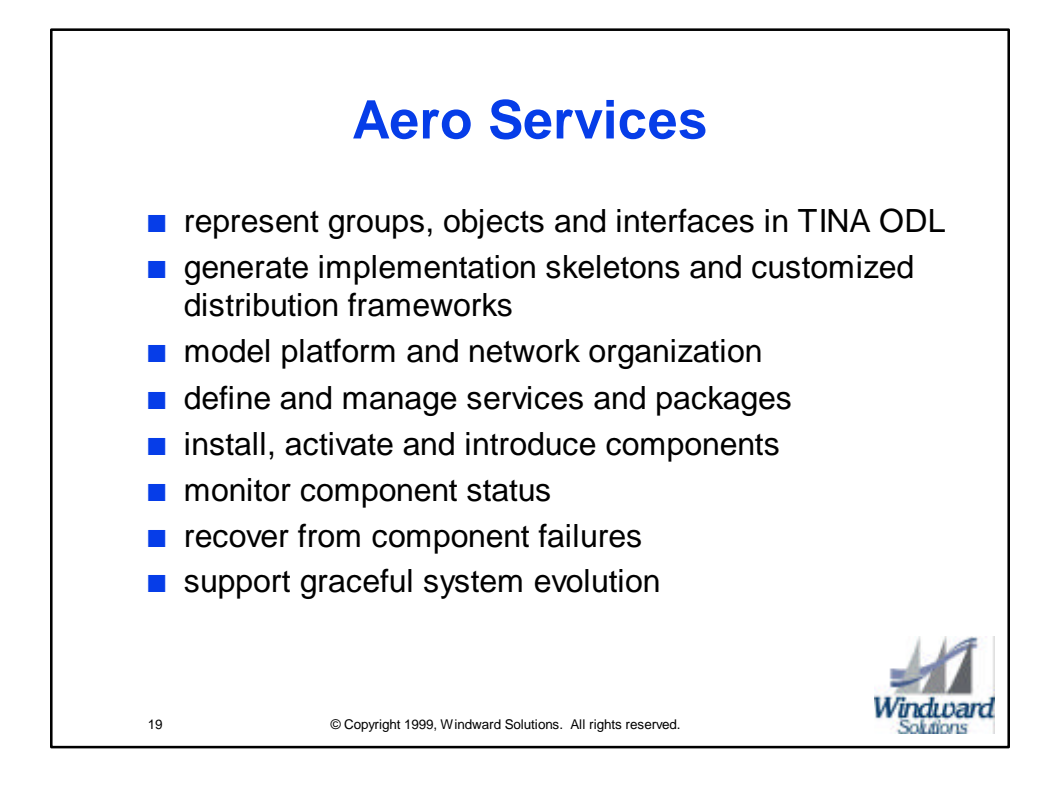

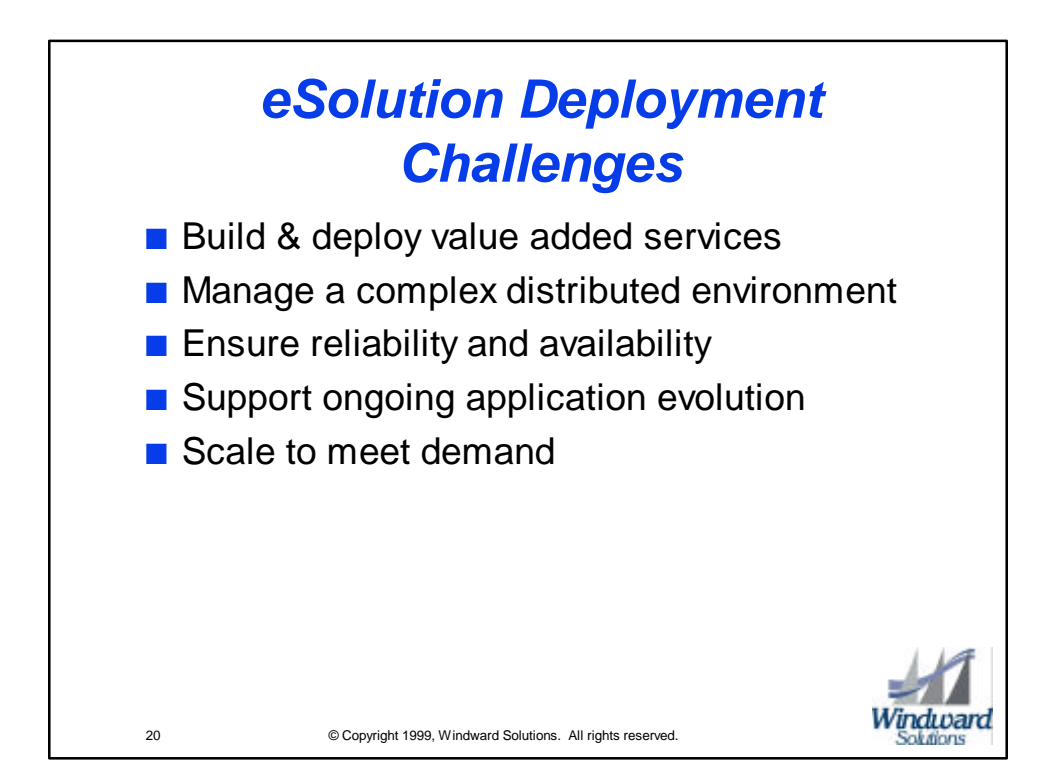

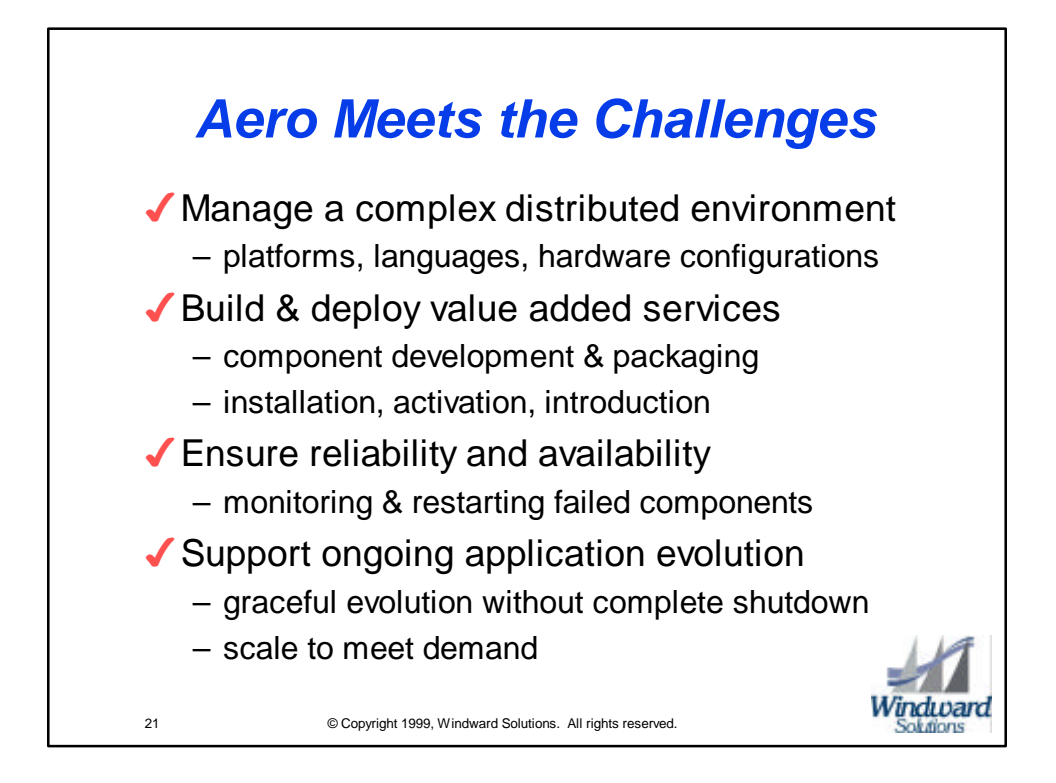